# **UNIVERSIDADE FEDERAL DE MINAS GERAIS CURSO DE ESPECIALIZAÄÅO EM CONSTRUÄÅO CIVIL**

# **"METODOLOGIA PARA ELABORAÇÃO DE ORÇAMENTOS DE OBRAS CIVIS"**

AUTOR: Joel Valentini ORIENTADOR: **Prof. Paulo Roberto Pereira Andery**

> Belo Horizonte 2009 Joel Valentini

# **"METODOLOGIA PARA ELABORAÇÃO DE ORÇAMENTOS DE OBRAS CIVIS"**

Monografia apresentada ao curso de Especialização em Construção Civil da Escola de Engenharia UFMG

Ênfase: Gestão e Tecnologia na Construção Civil

Belo Horizonte Dezembro/2009

## **AGRADECIMENTOS**

À Deus.

À minha mãe Maria Genny Stefani Valentini Ao meu pai Valentino Valentini (*In memorian*)

#### **RESUMO**

Podemos determinar que a formação de um orçamento seja composta das seguintes etapas: Análise Técnica dos Projetos, Visita Técnica, Identificação dos Serviços, Levantamentos de Quantitativos, Elaboração das Composições de Preços Unitários, e por Produção, Planejamento Básico, Cotação dos Insumos, Estudo dos Encargos Sociais, Confecção do Beneficio das Despesas Indiretas (BDI), Determinação do Preço de Venda.

Ressaltando que cada etapa possui suas peculiaridades, variações, aspectos técnicos e comerciais que deverão ser estudadas e elaboradas conforme cada obra.

Atualmente é indispensável à utilização da informática na elaboração de um orçamento, além da agilidade, formação de bancos de dados e históricos, proporciona relatórios ágeis e confiáveis fundamentais para uma análise crítica de um orçamento, como por exemplo: Curva ABC, Histogramas de Mão de Obra e Materiais, BDI diferenciado entre outros.

Embora existam publicações especializadas de preços por metro quadrado de área construída, variando de acordo com números de pavimentos da edificação e dos padrões de acabamentos; O orçamento somente poderá ser confiável quando realizado obedecendo todas as etapas descritas acima, pois as variações entre as obras são muitas e bem significativas o que torna indispensável um tratamento exclusivo para cada empreendimento, além disso, é preciso atentar que atividades como, movimento de terra, fundações especiais, instalações complementares especiais, custos indiretos, remuneração do incorporador entre outros, que compõem o preço final de um orçamento, não são consideradas nos preços apresentados nas tabelas de preço por metro quadrado descritas nas fontes especializadas, ficando claro que esses índices fornecem somente uma ordem de grandeza para o valor do empreendimento.

# **SUMÁRIO**

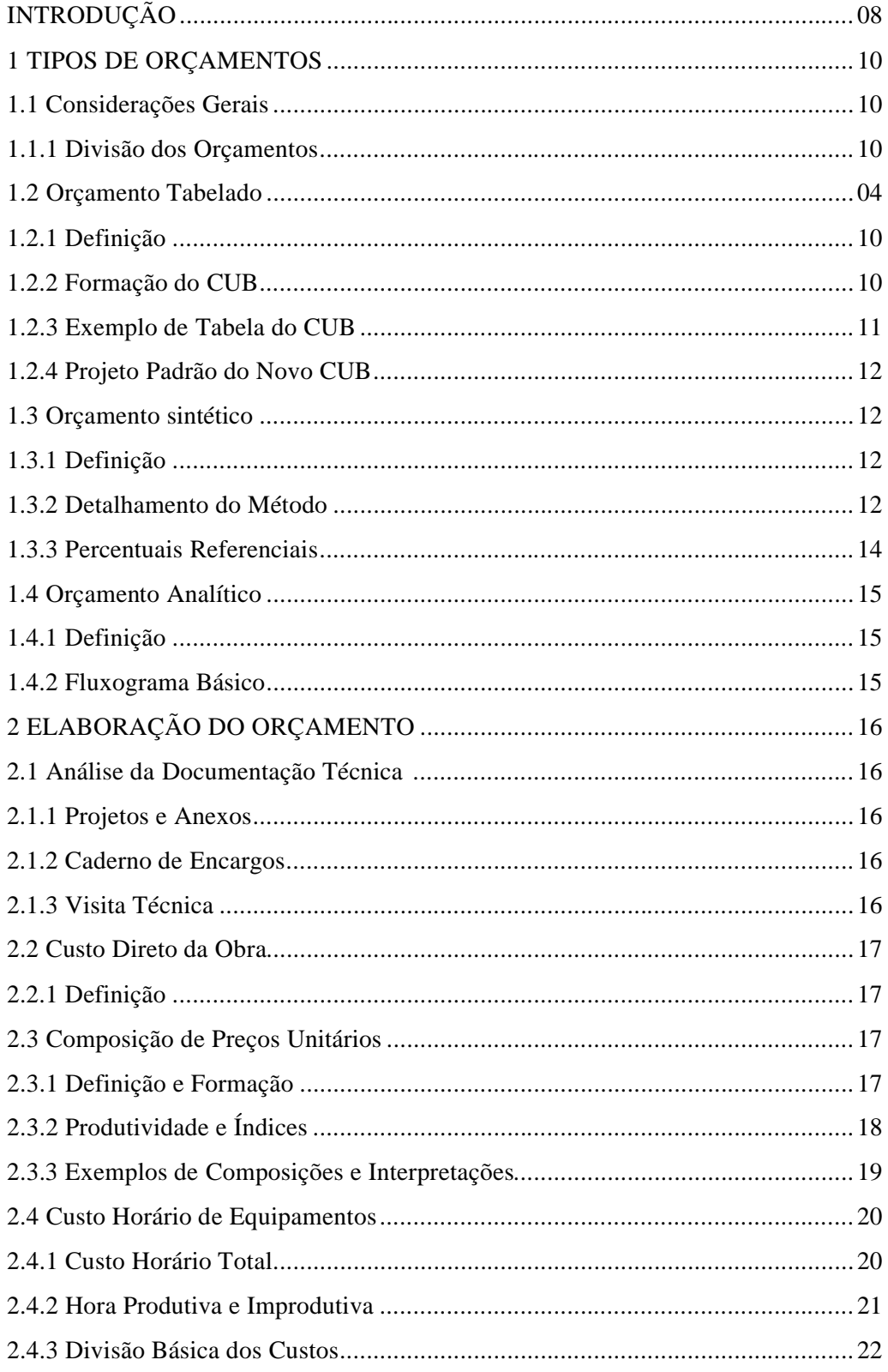

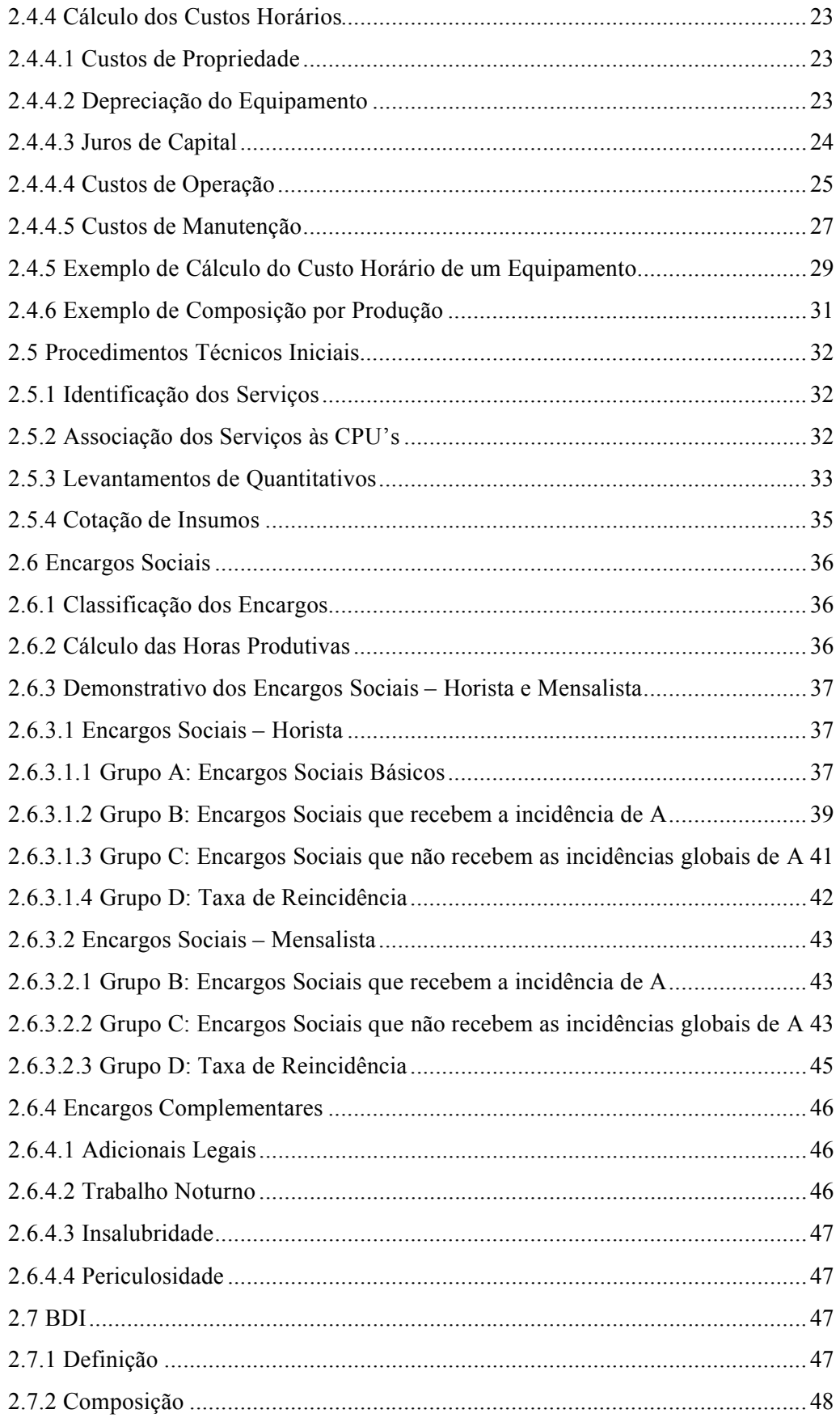

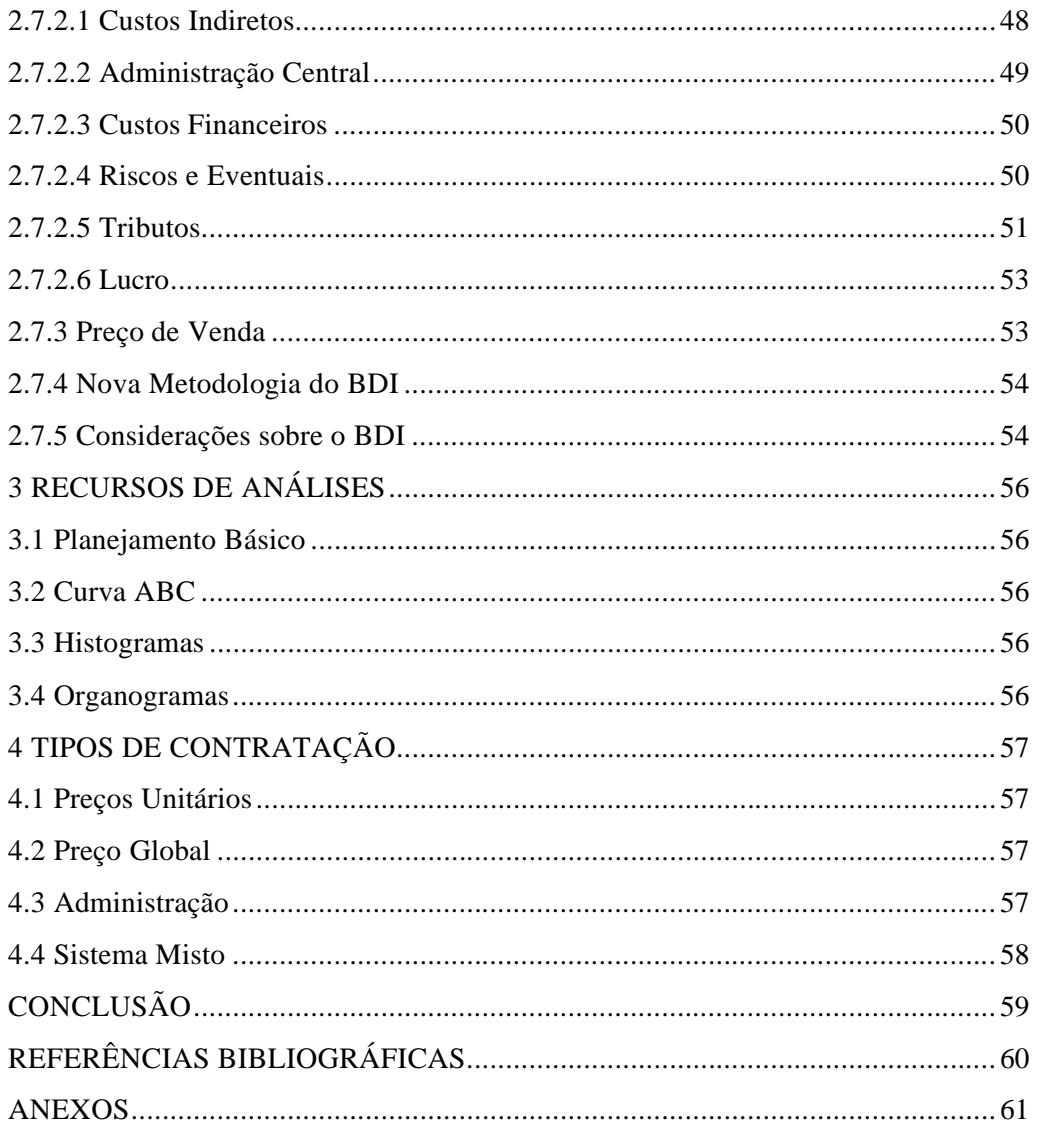

## **INTRODUÇÃO**

Segundo Evangelho de São Lucas capítulo 14, versículos 28-32, "Quem de vós, querendo fazer uma construção, antes não se senta para calcular os gastos que são necessários, a fim de ver se tem com que acabá-la"? Ainda segundo São Lucas, capítulo 14, "Para que, depois que tiver lançado os alicerces, e não puder acabá-la, todos os que o virem não comecem a zombar dele, dizendo: Este homem principiou a edificar, mas não pode terminar".

A elaboração de um orçamento, além de sua importância histórica, destaca-se na atualidade como uma atividade indispensável na condução dos projetos de engenharia.

Dentre seus principais objetivos podemos destacar o orçamento como:

- Ferramenta para análise de viabilidade de empreendimentos,

- Garantia de segurança e competitividade das proponentes em concorrências,

- Acurácia nas contratações proporcionado a empresa contratante o referencial necessário para a aplicação do preço justo eliminado os preços abusivos e inexequíveis.

Contudo para o orçamento alcançar seus objetivos garantindo o sucesso nos projetos e o preço justo nas contratações, o mesmo deverá ser elaborado com critérios e qualidade, para isso é necessÄrio observar um roteiro lägico, possuir o pleno conhecimento do escopo e adotar procedimentos técnicos embasados e confiáveis.

A elaboração de um orçamento exige um amplo estudo e entendimento, pois tão importante como à elaboração dos projetos é obter o valor correto para materialização dos mesmos. O orçamento resulta de duas realidades opostas, quando mal feito, trazendo prejuízos e em alguns casos a faláncia, quando bem feito, garantindo o lucro e a sobreviváncia.

Quanto à responsabilidade do orçamentista perante a legislação brasileira. A Lei Federal **N.° 5.194, de 24/12/1966** estabelece:

> Art.14 – Nos trabalhos gráficos, especificações, orçamentos, pareceres, laudos e atos judiciais ou administrativos, é obrigatória, além da assinatura, precedida do nome da empresa, sociedade, instituição ou firma a que interessarem, a menção explícita do título do profissional que os subscreve e o número da carteira referida no art. 56. (LEI FEDERAL 5194, 1966)

Pelos artigos 1<sup>°</sup> ao 14<sup>°</sup> da Resolução n<sup>º</sup> 425 de 18/12/98 do CONFEA, combinada com o Parágrafo 1<sup>°</sup> dos Artigos  $2^\circ$  e 4<sup>°</sup> da lei n<sup>°</sup> 6.496/77 é obrigatório o recolhimento de Anotação de Responsabilidade Técnica (ART) pela execução do orçamento e pelo ocupante de cargo e função orçamentista, ficando sujeito às penalidades da lei pelo seu não cumprimento.

## **1 TIPOS DE ORÇAMENTOS**

## **1.1 Considerações Gerais**

## **1.1.1 Divisão dos Orçamentos**

O orçamento pode ser calculado basicamente de três formas distintas: Tabelado, Sintético e Analítico.

Cada tipo de orçamento possui suas peculiaridades, que estão diretamente ligadas ao nível de informações que se possui do empreendimento, qual a finalidade do orçamento e do grau de assertividade que se necessita.

Podemos resumir as características básicas de cada tipo de orçamento conforme quadro abaixo:

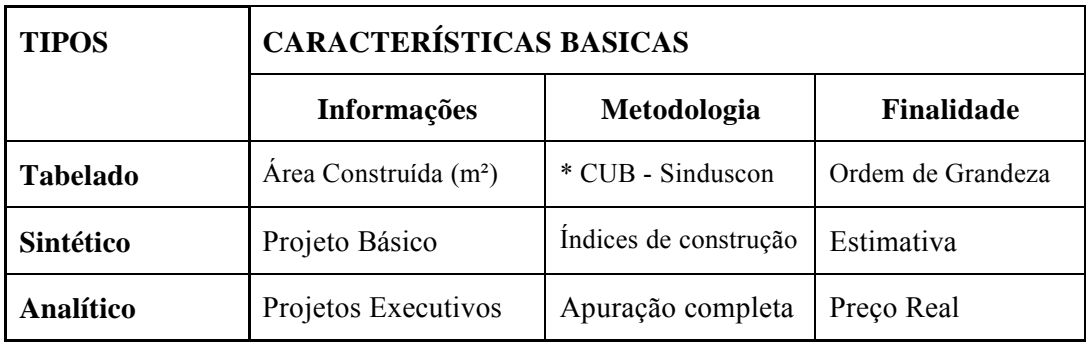

\* **CUB** – Custo UnitÄrio BÄsico

#### **1.2 Orçamento Tabelado**

## **1.2.1 Definição**

O Orçamento Tabelado é aquele que utiliza como base para cálculo a multiplicação da metragem quadrada da área pelo Custo Unitário Básico da Construção Civil (Cub/m2).

#### **1.2.2 Formação do CUB**

O Custo Unitário Básico da Construção Civil (CUB) são calculados de acordo com disposto na ABNT NBR 12.721/2006, com base em novos projetos, novos memoriais descritivos e novos critérios de orçamentação e, portanto, constituem nova série histórica de custos unitários, não comparáveis com a definição anterior, com a designação de CUB/2006.

## **1.2.3 Exemplo de Tabela do CUB**

Os valores abaixo se referem aos Custos Unitários Básicos de Construção (CUB/m²), calculados de acordo com a Lei Federal nº. 4.591, de 16/12/64 e com a Norma Técnica NBR 12.721:2006 da Associação Brasileira de Normas Técnicas (ABNT) e são correspondentes ao mês de SETEMBRO DE 2009.

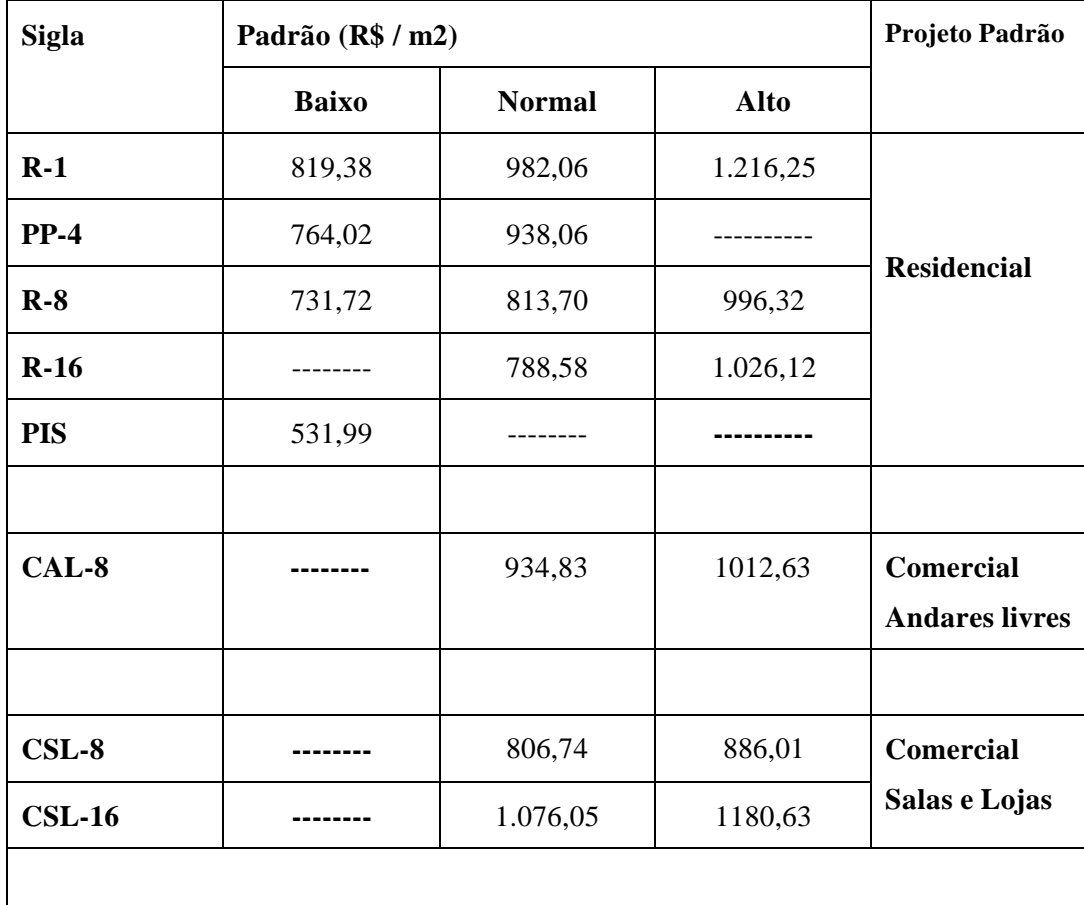

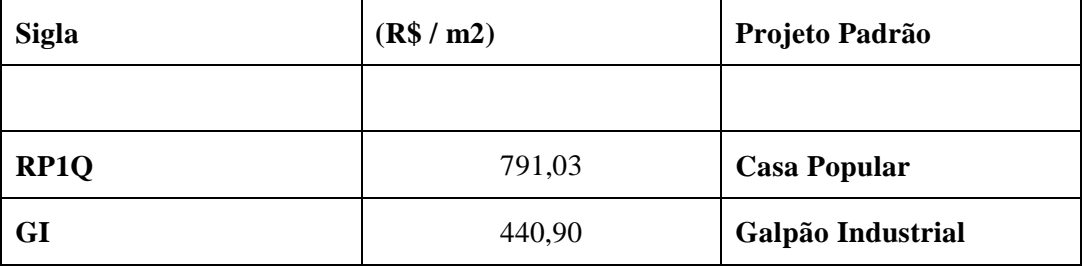

\* Custo do m² em Reais (R\$)

#### Segundo o SINDUSCON (2009),

Na formação destes custos unitários básicos não foram considerados os seguintes itens, que devem ser levados em conta na determinação dos preços por metro quadrado de construção, de acordo com o estabelecido no projeto e especificações correspondentes a cada caso particular: fundações, submuramentos, paredesdiafragma, tirantes, rebaixamento de lençol freático; elevador(es); equipamentos e instalações, tais como: fogões, aquecedores, bombas de recalque, incineração, arcondicionado, calefação, ventilação e exaustão, outros; playground (quando não classificado como área construída); obras e serviços complementares; urbanização, recreação (piscinas, campos de esporte), ajardinamento, instalação e regulamentação do condomínio; e outros serviços; impostos, taxas e emolumentos cartoriais, projetos: projetos arquitetônicos, projeto estrutural, projeto de instalação, projetos especiais; remuneração do construtor; remuneração do incorporador.

#### **1.2.4 Projeto Padrão do Novo CUB**

Conforme o novo CUB foram criados novos Projetos Padrão para efeito de cálculo dos empreendimentos (ver ANEXO 1).

#### **1.3 Orçamento Sintético**

#### **1.3.1 Definição**

O Orçamento Sintético é calculado pelo método dos Índices de Construção**.** Para a utilização do mesmo é imprescindível a presença de um projeto básico de onde serão calculadas todas as atividades macros mensuráveis;

Para as atividades de fundação e estrutura utiliza-se uma metodologia que resume basicamente na aplicação de índices e taxas pré-estabelecidas calculadas em relação à área construída.

## **1.3.2 Detalhamento do Método**

Para as atividades mensuráveis na planta baixa como: Alvenarias, Pisos, Revestimentos, Esquadrias, Cobertura etc. utiliza-se o processo de quantificação tradicional.

Para as instalações pode-se utilizar a contagem de pontos elétricos e hidráulicos. Hoje existem revistas especializadas como "Informador das Construções" que apresentam preços médios por pontos elÉtricos e unidades de banhos e cozinhas.

Para as atividades de fundação e estrutura deve-se proceder conforme os critérios detalhados a seguir:

- Para a Atividade de Estrutura:
	- Volume de Concreto

Para o Volume de Concreto adota-se um índice uniforme determinando uma espessura média para o volume de concreto.

**Índices:** Entre 12 e 15 cm - (Obras Simples)

Entre 15 e 20 cm - (Obras Robustas)

# **VOLUME DE CONCRETO = ÁREA CONSTRUÍDA X ÍNDICE**

- Peso de Armação

Para o Peso da Armação adota-se uma taxa de aço média por metro cúbico de concreto.

**Índices :** Entre 80 e 88 kg/m³ - (Obras Simples)

Entre 88 e 100 kg/m³ - (Obras Robustas)

## **PESO DA ARMAÇÃO = VOLUME DE CONCRETO X TAXA DE AÇO**

 $-$  Área de Forma

Para a Área de Forma adota-se uma taxa por metro cúbico de concreto

 $Indices: 12m<sup>2</sup>/m<sup>3</sup> - (Obras Simples)$ 

 $14m<sup>2</sup>/m<sup>3</sup>$  - (Obras Robustas)

## **ÁREA DE FORMA = VOLUME DE CONCRETO X TAXA DE FORMA**

Para a Atividade de **Fundação** seguir o seguinte critÉrio:

Como a espessura média adotada para o volume de concreto refere-se somente a **Estrutura** não incluindo a fundação, para cálculo do orçamento sintético pode-se acrescentar à área construída uma metragem referente a um pavimento para a inclusão da fundação.

Como por exemplo, se uma determinada obra possuir 400 metros quadrados de área construída total, sendo 100 metros quadrados por cada pavimento. Para o cálculo do concreto, forma e aço da fundação adotar 100 metros quadrados de área, e aplicar os índices e taxas seguindo os mesmos critérios adotados para a estrutura.

## **Exemplo de Aplicação do Método:**

- Dados Gerais:
	- Área Total da Construção: 400m²
	- Área por Pavimento: 100m²

Para o cálculo do Concreto, Forma e Aço da **Fundação e Estrutura** considera-se a área total construída mais a área equivalente a um pavimento.

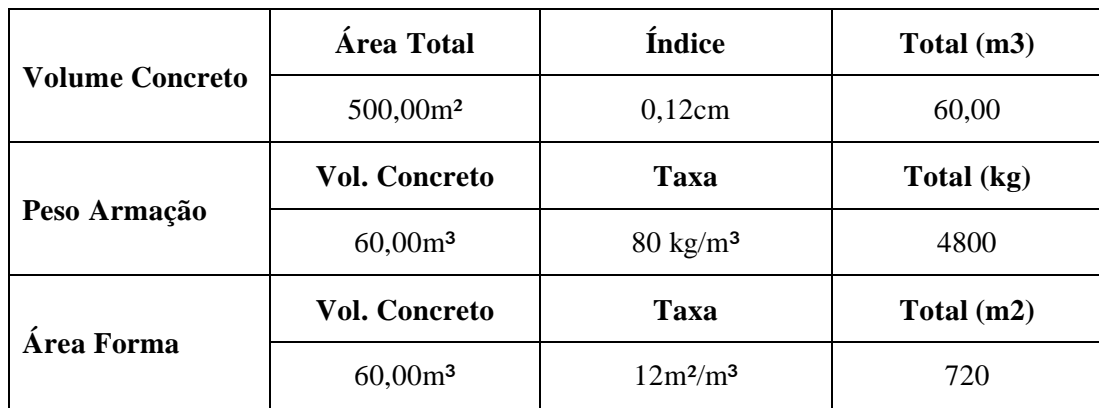

### **ÁREA TOTAL = ESTRUTURA (400m²) + FUNDAÇÃO (100m²) = 500m²**

## **1.3.3 Percentuais Referenciais**

A tabela de percentuais referencias atua no orçamento sintético como uma ferramenta de grande utilidade, pois aponta percentuais mínimos e máximos para as atividades servindo como parâmetro de comparação para o orçamento estimado, podendo assim, corrigir algumas distorções que possam ocorrer, entretanto, é importante ressaltar que os percentuais

referenciais refere-se as obras ditas normais sem variações significativas ou características especiais (ver ANEXO 2).

## **1.4 Orçamento Analítico**

## **1.4.1 Definição**

O orçamento analítico consiste no detalhamento de todas as suas etapas resultando na confiabilidade do preço apresentado, é o tipo de orçamento onde toda a metodologia é aplicada considerando todos os recursos e variáveis.

Em síntese no orçamento analítico o projeto é detalhado em atividades, mensurado e composto por composições, obtendo-se o custo direto. Posteriormente, com montagem dos custos indiretos acrescido do BDI, forma-se o preço de venda.

## **1.4.2 Fluxograma Básico**

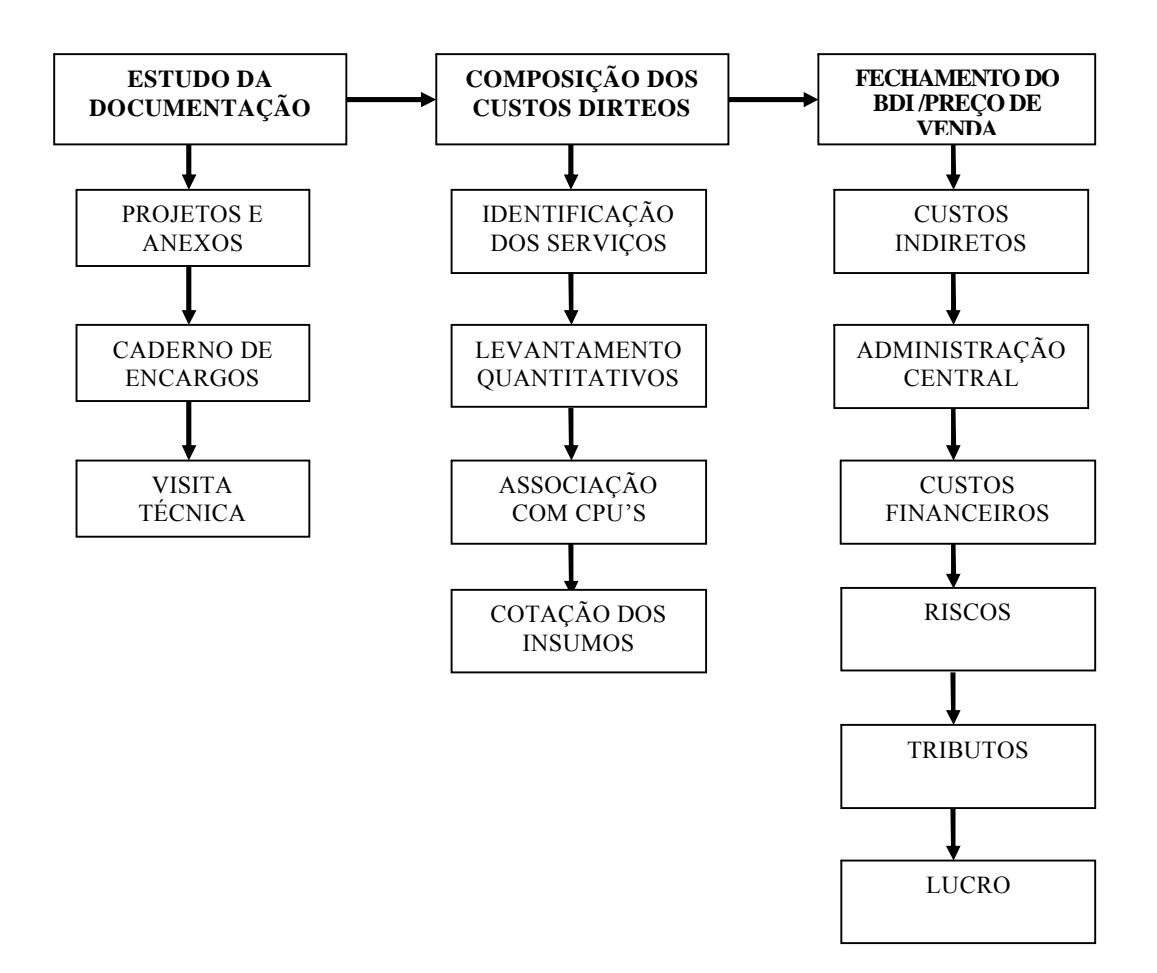

## **2 ELABORAÇÃO DO ORÇAMENTO**

## **2.1 Análise da Documentação Técnica**

## **2.1.1 Projetos e Anexos**

A análise dos projetos executivos e seus anexos são o primeiro passo para a criação da planilha de orçamento, pois através dessa analise são identificados todos os serviços com seus respectivos quantitativos integrantes do escopo.

## **2.1.2 Caderno de Encargos**

No caderno de encargos deverá ser definida toda a metodologia construtiva, os critérios de medição dos serviços e condições gerais de fornecimento. Na metodologia construtiva o contratante demonstra como tecnicamente os serviços deverão ser realizados.

## **2.1.3 Visita Técnica**

Na visita técnica realizada deverão ser coletados dados de influência direta na elaboração do orçamento como, por exemplo:

- Infra-estrutura da cidade;
- Condições de acesso ao local da obra;
- Distância das ligações Hidráulicas e Elétricas;
- Cotação de preços dos principais insumos;
- Preço médio do transporte urbano;
- Valor do ISS da localidade;
- Lista dos principais fornecedores;

Para realização da visita técnica foi criado um formulário para utilização. (ver ANEXO 3).

#### **2.2 Custo Direto da Obra**

## **2.2.1 Definição**

O Custo Direto é o somatório de todos os custos provenientes dos insumos necessários à realização das atividades para execução do empreendimento e que podem ser levantados diretamente dos projetos, discriminados e quantificados na planilha orçamentária. Eles compreendem nos seguintes grupos de custo: Mão-de-Obra, Materiais e Equipamentos.

## **2.3 Composição de Preços Unitários**

### **2.3.1 Definição e Formação**

As Composições de Preços Unitários (CPU's) consiste na apropriação dos materiais e equipamentos aos seus consumos e mão-de-obra a suas produtividades, associando seus respectivos preços para uma unidade de serviço. Os insumos compreendidos pelas CPU's são basicamente:

#### **Mão de obra**

 $\hat{E}$  o resultado do valor do salário do trabalhador e o consumo de horas para a execução de determinada unidade de serviço. O custo horário é o salário acrescido dos encargos sociais, complementares e quando for o caso dos adicionais legais.

#### **Materiais e Equipamentos**

Consiste no consumo de todos os materiais e equipamentos utilizados para a construção do empreendimento, considerando as quantidades levantadas com seus respectivos preços de mercado.

Todos os valores são agrupados e formam as Composições de Preços Unitários (CPU's), para cada tipo de atividade. Assim sendo as CPU's são os custos unitários dos serviços, onde são apropriadas as quantidades dos insumos correspondentes. A formação das CPU's consiste basicamente :

- Conjunto de Insumos Aplicados;
- Índices de Produtividades;
- Índices de Consumos;
- Preços Unitários e Totais.

## **2.3.2 Produtividade e Índices**

A produtividade é a quantidade de produção de um funcionário ou turma.,trata-se de unidades de trabalho executada em um determinado tempo.

A produtividade da mão-de-obra é um processo que depende de uma série de fatores, como: Experiência, Motivação, Conhecimento e etc. As produtividades devem levar em consideração as paralisações que ocorrem em uma obra com a produção do funcionário ou turma.

**Obs.:** A melhor forma de medir a produtividade é diretamente na obra sem, porém, anunciar a medição e de preferência várias vezes e em dias alternados.

O índice é o contrário da produtividade, como por exemplo: Na atividade de Armação o índice de produtividade do armador é de 0,10 h/kg, a produtividade é de 10 kg/h. Se o índice fosse 0,12 kg/h a produtividade seria 8,83 kg/h.

A apuração dos índices e seu domínio proporciona:

- A determinação da produtividade de mão-de-obra;
- Aponta uma comparação para orçado x realizado;
- Representam o limite que uma atividade se torna improdutiva.

Apropriação de Índices: Com esse recurso, através de medição no local, pode-se apurar os índices reais de produtividade, garantindo o valor apresentado.

**Exemplo:** Se um armador produz em média 320 kg de armação por semana de 44 horas, a produtividade estaria em 320/44 = 7,27 kg/h que equivale a um índice de 0,13 h/kg, se no orçamento foi considerado um índice de 0,10 h/kg reflete um desvio negativo que apurado a tempo, poderá ser corrigido investigando os motivos do desvio.

**Obs.:** Quanto maior o índice, menor a produtividade; Quanto menor o índice, maior a produtividade.

#### **2.3.3 Exemplos de Composições e Interpretações**

## **Exemplo 1:**

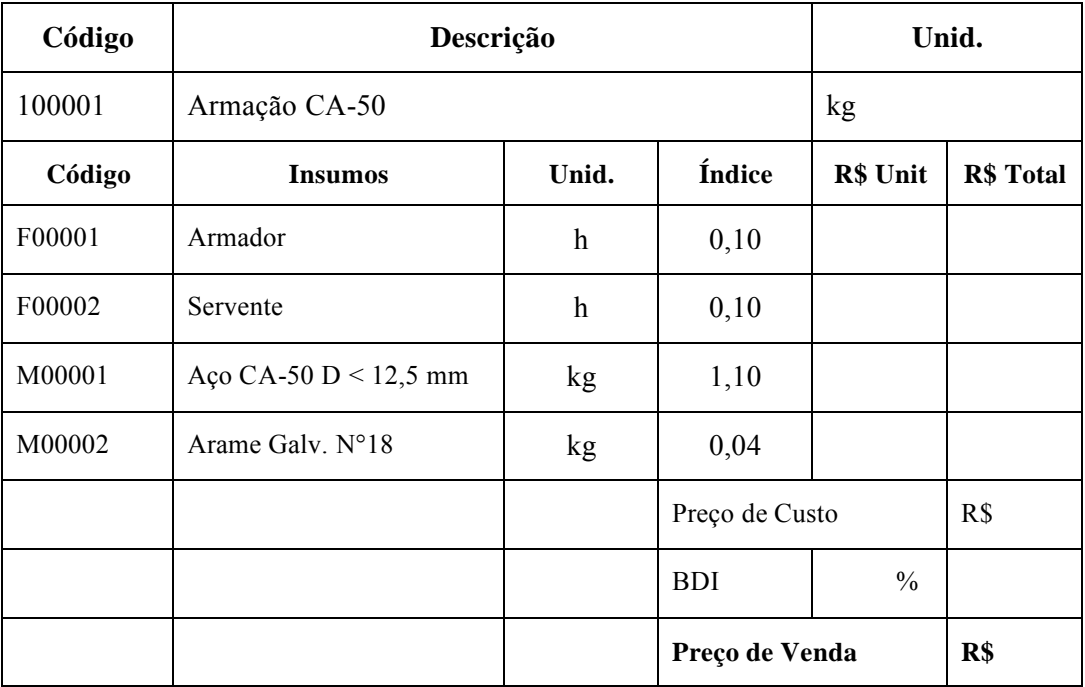

## **Interpretação 1:**

- O índice de 0,10 h de Armador por kg do Aço Montado, em 1 h teremos  $1/(0,10 \text{ h/kg})$  10,0 **kg/h** que representa a **produtividade do armador.**

- Em uma semana de 44 horas, uma equipe de 6 armadores consegue montar: 44 h x 6 armadores / 0,10 h/kg = **2.640 kg de armação.**

- O àndice de 0,10 h vezes 60 min significa **6 min por Kg.**

- O àndice de 1,10 kg de AÅo significa **10% de Desperdício.**

## **Exemplo 2:**

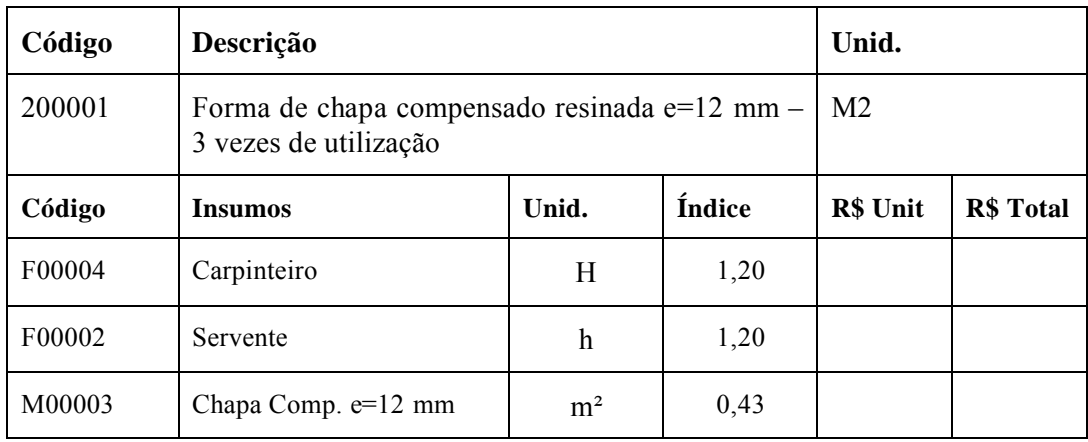

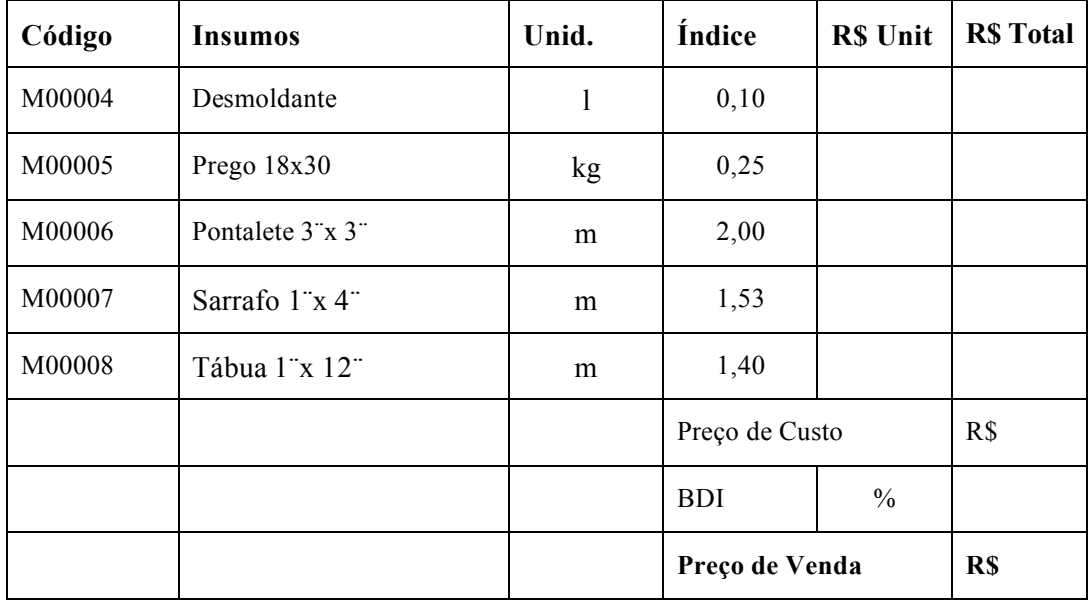

## Interpretação 2:

- O índice de 1,20 h de Carpinteiro por m2 de Forma Montada, em 1 h terá  $1/(1,20h/m2)$  = 0,83 m2/h que representa a produtividade do carpinteiro.

- Em uma semana de 44 horas uma equipe de 6 carpinteiros consegue montar : 44 h x 6 carpinteiros / 1,20 h/m2 =  $220,00$  m2 de forma.

- O índice de 1,20 h vezes 60 min significa  $1,12$  min p/m2.

- O índice 0,43 h/m2 da chapa compensada mostra uma perda 30%, sendo a chapa utilizada 3 vezes, o total da chapa por m2 de forma é obtido por 1 m2/3 + 30% =  $0.43$  m2.

## 2.4 – Custo Horário de Equipamentos

## 2.4.1 – Custo Horário Total

Segundo Aldo (apud, Mattos, 2006, p.108) "A maneira habitual de atribuir valor a um equipamento é por hora de utilização, pois é dessa maneira que o equipamento aparece nas composições de custos unitários". O custo horário de um equipamento é o resultado da soma de componentes que são baseados nas condições de trabalho, tipos de equipamentos e características específicas.

Esses componentes são apurados através de fórmulas, entretanto, cada empresa deverá apropriar seus custos para a obtenção de dados mais reais e confiáveis.

Cálculo do Custo Horário Total:

 $Ch = Dh + Jh + Ph + Gh + Lh + MOh + Mh$ 

## **Onde:**

**Ch –** Custo Horário Total

**Dh –** Custo Horário de Depreciação

**Jh –** Custo horário de Juros

**Ph –** Custo horário de Pneus

**Gh –** Custo Horário de Combustível

**Lh –** Custo Horário de Lubrificação

**MOh –** Custo Horário de mão-de-obra de Operador

**Mh –** Custo horário de Manutenção.

## **2.4.2 Hora Produtiva e Improdutiva**

A **hora produtiva** de um equipamento é a hora total de trabalho onde todos os componentes estão sendo utilizados, assim seu cálculo é a soma de todos os componentes do custo horário total.

A **hora improdutiva** de um equipamento é a hora em que o mesmo fica a disposição dos serviços, entretanto, fora da efetiva operação, situação normal de ocorrência devido a várias ocorrências em uma obra, nesse caso para o cálculo da hora improdutiva consideramos somente os componentes de depreciação, juros e operador.

Segue abaixo um quadro resumo para o cálculo das horas produtivas e improdutivas:

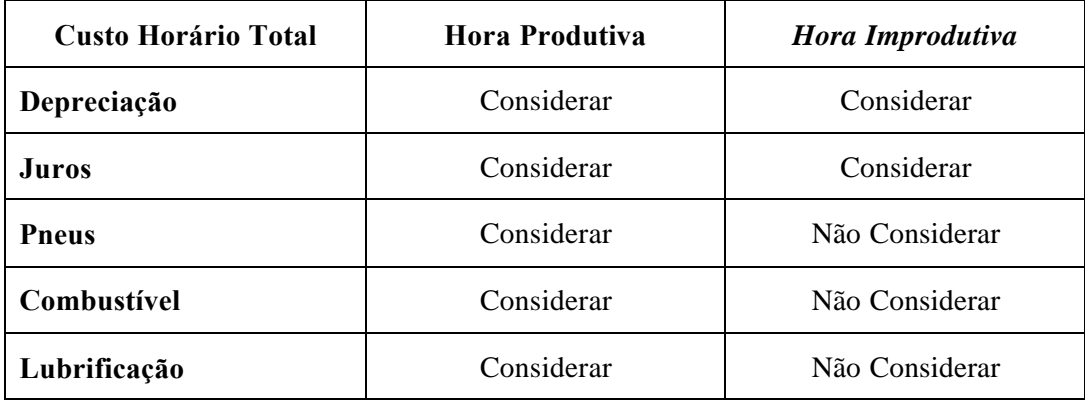

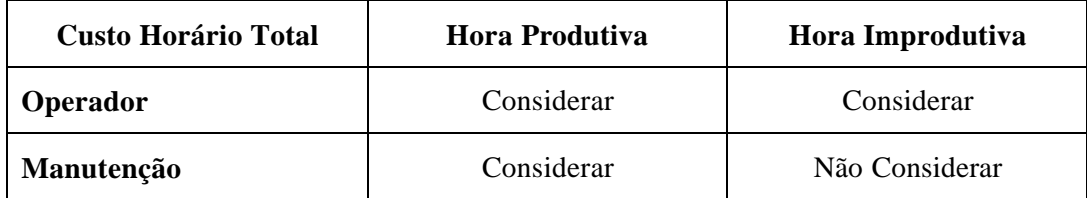

Assim sendo seguem as fórmulas:

# **Hora Produtiva**  $Ch = Dh + Jh + Ph + Gh + Lh + MOh + Mh$

# **Hora Improdutiva Ch = Dh + Jh + MOh**

## **2.4.3 Divisão Básica dos Custos**

Os custos envolvidos na hora do equipamento são:

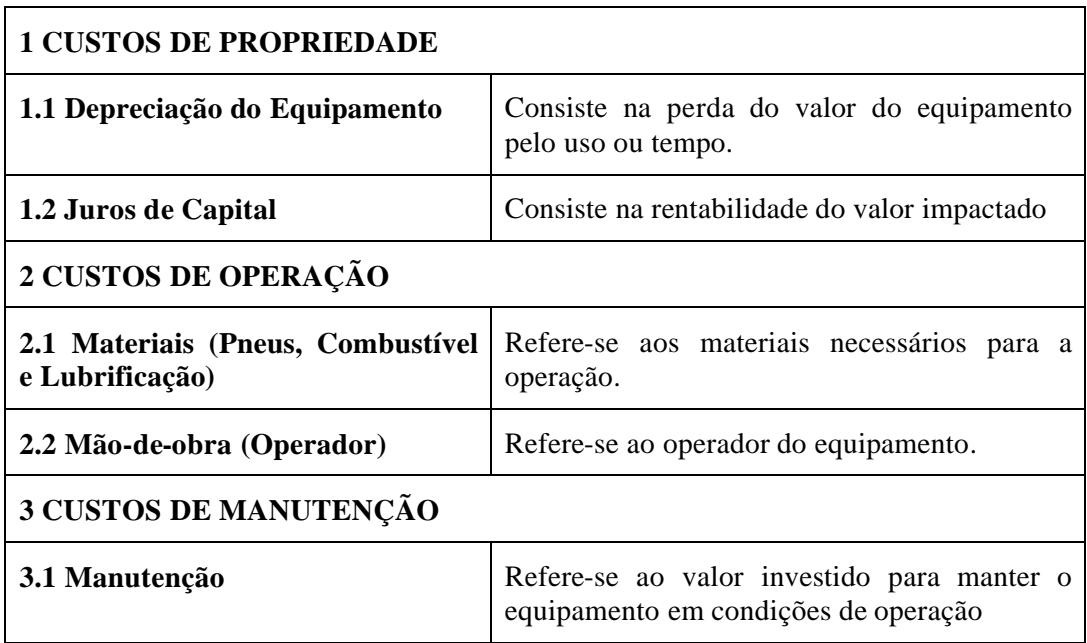

Fonte: Como preparar orçamentos de obras, p. 110.

#### **2.4.4 Câlculo dos Custos Horârios**

#### **2.4.4.1 Custos de Propriedade**

Segundo Aldo,

Quando o construtor utiliza um equipamento próprio para realizar um serviço qualquer em sua obra, o custo envolvido com aquele equipamento não é apenas o de combustível, lubrificação e operador, com o decorrer do tempo, o equipamento se desvaloriza, tem seu valor de mercado diminuído, os custos de propriedade são, pois inevitáveis, ocorrendo independentemente da atividade do equipamento. São custos provenientes da perda do valor do equipamento com o decorrer do tempo. (MATTOS, 2006, p.110)

#### **2.4.4.2 Depreciação do Equipamento**

Segundo Aldo (Apud, Mattos, 2006, p.110), pode-se definir depreciação do equipamento como **"**a diminuição do valor contábil do ativo*"* O cálculo da depreciação pelo método linear, aponta que o valor do equipamento cairá no momento do valor de aquisição original conforme uma taxa uniforme. Para o cálculo da depreciação utilizamos à fórmula:

$$
Dh = Vo - Vr
$$
  

$$
Vu
$$

#### **Onde:**

**Dh –** Depreciação Horária

**Vo** – **(Valor de Aquisição)** - Valor de aquisição do equipamento

**Vr – (Valor Residual)** - Valor estimado de revenda após vida útil

**Vu – (Vida ãtil) -** Período de tempo que o equipamento trabalha em condições

Normais. **(Vu = n x a)**, onde **n** = vida útil (anos) e a = horas de utilização por ano (h/ano).

**Sendo:**

A depreciação horária é o custo de aquisição do equipamento, deduzindo seu valor residual, e dividido pelo número de horas de vida útil.

**Obs**.: A depreciação horária pode ser calculada por mais dois métodos distintos: o método do saldo devedor (exponencial) e o método da soma dos anos.

### **2.4.4.3 Juros de Capital**

O valor investido na aquisição de um equipamento poderia ser aplicado no mercado financeiro. Com isso no custo de propriedade deverão estar incluídos os juros decorrentes ao rendimento que o investimento traria ao longo da vida útil do equipamento.

O cálculo dos juros baseia-se no conceito de investimento médio e da taxa de juros do Mercado.

Para o cálculo dos juros utilizamos primeiramente a fórmula para encontramos o Investimento Médio (Im):

$$
Im = (Vo - Vr) x (n + 1) + Vr
$$
  
2 n

## **Onde:**

**Im –** Investimento Médio

**Vo** – **(Valor de Aquisição)** - Valor de aquisição do equipamento

**Vr – (Valor Residual)** - Valor estimado de revenda após vida útil

## **n – Vida åtil em anos**

Com o resultado do investimento médio (Im) partimos para o cálculo dos juros e horários com a aplicação da fórmula:

$$
Jh = Im x i
$$

## **Onde:**

**Jh –** Juros Horários

**Im –** Investimento Médio

**i –** Taxa anual de juros

**a –** Horas de utilização por ano

### **2.4.4.4 Custos de Operação**

Os custos de operação de um equipamento se dividem em materiais e mão-de-obra, sendo que os materiais são divididos em pneus, combustível e lubrificante e a mão-de-obra refere-se ao operador. Segue abaixo o detalhamento para o cálculo dos custos horários.

## **Materiais:**

**Pneus:** O cálculo do custo horário dos pneus está diretamente ligado a vida útil do mesmo. Em geral admite-se três faixas de vida útil para os pneus, de acordo com a agressividade do local de trabalho, como demonstra o quadro abaixo:

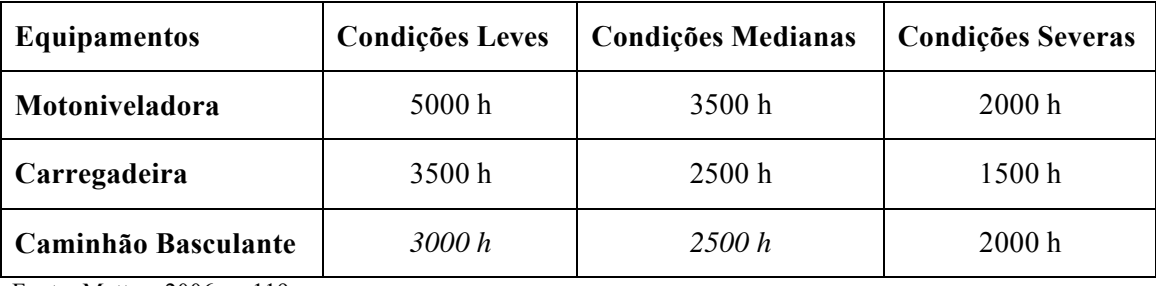

Fonte: Mattos, 2006, p. 119.

Presume-se que ao final de toda a vida útil do pneu, todo o jogo de pneu será trocado. Para o cálculo do custo horário do pneu utilizamos à fórmula:

$$
\mathbf{Ph} = \mathbf{p} \times \mathbf{Cp}
$$

$$
\mathbf{VUp}
$$

## **Onde:**

**Ph** – Custo Horário do Pneu

- **p** Número de pneus do equipamento
- **Cp –** Custo unitÄrio do pneu
- **VUp –** Vida ètil do pneu

**Combustível:** Para o cálculo do custo horário do combustível, segundo Aldo (Apud Mattos, 2006, p. 120) "deve-se aplicar um fator potáncia **(f)** sobre a potáncia nominal do equipamento, e adotar o consumo médio conforme o tipo de combustível: gasolina ou diesel".

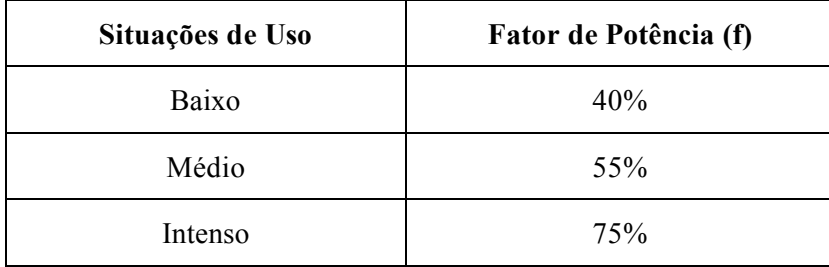

Quadro para apuração do fator de potência (f):

Quadro para apuração do consumo médio

![](_page_25_Picture_418.jpeg)

Assim sendo, a fórmula para o cálculo do custo horário do combustível aplica-se de duas maneiras em função do combustível a ser utilizado:

Para motores a **gasolina**  $\rightarrow$  0,23 x f x HP x R\$/l

Para motores a **diesel**  $\rightarrow 0,15 \times f \times HP \times R\$ /l

### **Onde:**

**f –** Fator de potáncia

**HP –** Potencia nominal do equipamento

**R\$/l** – Preço do litro da gasolina ou diesel

**Lubrificantes:** Segundo Aldo (Apud Mattos, 2006, p. 121), **"**os lubrificantes de um equipamento abrangem óleo de cárter, da transmissão, comando final e do sistema hidráulico". Para o cálculo do consumo do **óleo do Carter** a fórmula abaixo trabalha em função de três elementos: potência do motor, capacidade do cárter e intervalo entre troca de óleo.

> **Q = HP x 0,6 x 0,0027 kg / (HP x h) + c 0,893 kg/l t** Fonte: Peurfoy, 1989

**Onde :**

**Q –** Consumo (l/h)

**HP –** Potencia do motor (HP)

**c –** Capacidade do Carter

**t –** Intervalo de troca

Com o consumo "Q"apurado, multiplica-se o mesmo pelo preço do litro do óleo para encontrar o custo horário do lubrificante, sendo:

Custo horário do lubrificante (Lh) = consumo (Q) x preço do litro do óleo (R\$/l)

$$
Lh = Q \times RS/I
$$

Para os demais lubrificantes: transmissão, comando final e sistema hidráulico a regra é adicionar 50% ao custo.

**Máo de Obra:** Refere-se ao custo do operador do equipamento, para o cÄlculo do custo horário multiplica-se o salário acrescido de todos os encargos.

#### **2.4.4.5** Custos de Manutenção

Segundo Aldo (apud Mattos, 2006, p.123/124), "[...] os equipamentos exigem manutenção. As despesas são com a aquisição de peças de reposição e a mão-de-obra envolvida na troca de peças, ajustes etc." Os custos de manutenção compreendem basicamente:

![](_page_26_Picture_441.jpeg)

Para o cálculo do custo horário de manutenção podemos utilizar o método do coeficiente único que aponta um coeficiente multiplicador sobre a depreciação horária sobre a depreciação horária calculada com o valor residual nulo, sendo:

$$
Mh = K x Vo
$$
  
n x a

Onde:

Mh - Manutenção horária

Vo - (Valor de Aquisição) - Valor de aquisição do equipamento

 $\mathbf{n}$  – vida útil anos

a - horas de utilização por ano

Segue abaixo uma tabela exemplo para o Custo de manutenção - Coeficiente Único:

![](_page_27_Picture_35.jpeg)

Fonte: TCPO

## 2.4.5 Exemplo de Cálculo do Custo Horário de um Equipamento

Segue abaixo um exemplo de cálculo do custo horário produtivo e improdutivo de um equipamento.

## **Dados Gerais**

Equipamento: Motoniveladora Valor de Aquisição: R\$ 519.080,00 Pneus: R\$ 1.250,00 cada (x4) Vida útil: 8 anos Horas de Utilização por ano: 1500 h Vida útil dos pneus: 3.500 h Valor residual: 30% Taxa de juros: 7% a.a. Operador: R\$ 22,89/h (encargos incluídos) Motor: 173HP Fator de potência: 0,55 Capacidade do cárter: 54 litros Período entre trocas de óleo: 80h Preço do diesel: R\$ 1,86 Preço do óleo lubrificante: R\$ 12,00 Manutenção:  $k = 0.90$ V (sem os pneus) = R\$ 514.080,00

## • Depreciação (descontados os pneus):

$$
D_h = \underline{V_o} - \underline{V_r} = (519.080,00 - 50000) - 154.224,00 / 8 \times 1500 =
$$
**R\$ 29,99 / h  
n x a**

## • Juros:

 $J_h = I_{m \cdot \hat{i}} = i X [(V_o - V_r) (n + 1) + V_r] =$  $2n$  $\mathbf{a}$ a  $= 0.07/1500$  x [359.856 x 0,5625 + 154.224,00] = **R\$ 16,64 / h**  **Pneus:**

 $P_h = p \times C_p = (4 \times 1.250) / 3.500 =$ **R\$ 1,43** /**h**  $VU_p$ 

## **Combustível:**

G<sup>h</sup> = 0,15 x f x HP x custo = 0,15 x 0,55 x 173 x 1,86 = **R\$ 26,54 / h**

## **Lubrificantes:**

 $L_h = (\underline{HP} \times 0.6 \times 0.0027 + c) \times \text{custo} + 50\% =$ 0,893 t

 $= (173 \times 0.6 \times 0.0027 / 0.893 + 54/80) \times 12,00 \times 1.50 =$ **R\$ 17.80** /h

## **Operador:**

MO<sup>h</sup> = Salário com encargos **R\$ 22,89 / h**

## **Manutenção:**

 $M_h = k \underline{V}_0$  = 0,90 x 514.080,00 / 12.000 = **R\$ 38,56 / h** n x a

**Custo total:**

 $\overline{ }$ 

![](_page_29_Picture_355.jpeg)

### **2.4.6 Exemplo de Composição por Produção**

Serviço: Escavação, carga, transporte, descarga e espalhamento de material de 1° categoria com *motoscraper* - dmt de 0 a 200m.

![](_page_30_Picture_362.jpeg)

**Fonte :** Revista Informador da Construções, ano base.

**Interpretação da composição:** O custo horário dos equipamentos é calculado pelo somatório do produto da quantidade produtiva pelo custo horário produtivo mais a quantidade improdutiva pelo custo horário improdutivo. O custo horário total é o somatório do custo horário dos equipamentos mais o custo horário da mão de obra.

O custo unitário de execução é calculado pelo custo horário total divido pela produção da equipe.

## 2.5 Procedimentos Técnicos Iniciais

#### 2.5.1 Identificação dos Serviços

A planilha de orçamento é composta de todos os serviços integrantes de uma obra e pode ser chamada de EAP, (Estrutura Analítica do Projeto) ou em inglês WBS, de Work Breakdown Structure.

Segundo Silva (2005, p.11), "A WBS é a decomposição lógica do projeto em pequenas partes mais fáceis de planejar, orçar e executar. A planilha orçamentária é chamada de WBS do orçamento". (ver ANEXO 4).

#### 2.5.2 Associação dos Serviços às CPU'S

Após a identificação do serviço e do levantamento do seu quantitativo o mesmo necessita, para a elaboração do orçamento, ser associado a uma composição de preços unitários (CPU's), onde apontará os insumos necessários com seus respectivos consumos e produtividades para a realização do serviço, com isso toda a composição será multiplicada pelo respectivo quantitativo. Abaixo segue exemplo de Associação de Serviços à CPU's:

![](_page_31_Picture_49.jpeg)

No caso do nosso exemplo o serviço de alvenaria de tijolo furado e=10 cm deverá ser associado a seguinte composição:

![](_page_31_Picture_50.jpeg)

O que significa que todos os insumos serão multiplicados pelo quantitativo do serviço, no nosso exemplo 555 m<sup>2</sup>, assim teremos:

## **Mão-de-obra**

Servente – 1,15 h / m2 x 555 m2 = 638,25 horas Pedreiro – 1,10 h / m2 x 555 m2 = 610,50 horas

## **Materiais**

Areia Comum – 0,018 m3 / m2 x 555 m2 = 9,90 m3

Cimento Portland CP-32 – 3,60 kg / m2 x 555 m2 = 1998 kg

Tijolo Cerâmico Furado  $30x20x10$  cm  $-21$  Und / m2 x 555 m2 = 11.655 Unidades

E assim sucessivamente, adota-se essa associação para todos os serviços da planilha. Desta forma, obtÉm-se as quantidades reais dos insumos aplicÄveis a uma determinada obra.

### **2.5.3 Levantamentos de Quantitativos**

Os levantamentos de quantidades deverão ser executados com memória de cálculo, seguir uma ordem cronológica das atividades de construção e obedecer a certos procedimentos técnicos para quantificação de determinados serviços.

Obs.: A "perda de material" não deve ser considerada no levantamento de quantidades e sim na composição do custo unitário.

Levantamento de quantidades pode envolver elementos de natureza diversos:

![](_page_32_Picture_540.jpeg)

Fonte: Mattos, 2006, p.44

Segue abaixo alguns exemplos para levantamentos de quantidades conforme procedimentos técnicos aplicáveis:

Alvenaria: Para o cálculo da área de alvenaria o mesmo é obtido através da seguinte regra:

 $\hat{Area} < 2 \text{ m}^2 \rightarrow \text{Não se desconta o vão}$ 

 $\hat{Area} > 2 \text{ m}^2 \rightarrow \text{Desconta}$  o que exceder a 2 m<sup>2</sup>

Obs.: O cálculo é feito Vão por Vão e não pela soma dos mesmos.

Exemplo: Em uma parede de alvenaria de 8 metros por 2,80m de pé direito, encontra-se uma porta de 80x210cm e uma janela de 300x150cm, para encontrarmos a Ärea de alvenaria faremos a seguinte cálculo:

Área Total:  $8 \times 2,80 = 22,40 \text{ m}^2$ Área de desconto da porta = 0,80 m x 2,10 m = 1,69 m<sup>2</sup> < 2,00 m<sup>2</sup>  $\rightarrow$  Desconto = 0 Área de desconto da Janela 3,00 m x 1, 50 m = (4,50 m<sup>2</sup> > 2,00 m<sup>2</sup>) – 2,00 m<sup>2</sup> → Desconto =  $4,50$  m<sup>2</sup> –  $2,00$  m<sup>2</sup> =  $2,50$  m<sup>2</sup> Área de Alvenaria = 22,40 m<sup>2</sup> - 0 – 2,50 m<sup>2</sup>  $\rightarrow$  19.90 m<sup>2</sup>

**Cobertura:** A cobertura geralmente é representada nos projetos arquitetônicos em projeção horizontal, assim sendo, para obtenção da área real do telhado, temos que multiplicar área em projeção horizontal pelos fatores correspondentes a inclinação em porcentagem conforme detalhado no quadro abaixo:

![](_page_33_Picture_560.jpeg)

![](_page_34_Picture_456.jpeg)

Exemplo: Uma cobertura possui uma área retangular de 22,00 m de comprimento por 10,00 m de largura e uma inclinação de 30%, para obtenção da área total do telhado faz-se o seguinte cálculo:

Área do telhado:  $22,00 \text{ X } 10,00 \text{ X}$  (fator de inclinação de 30% conforme tabela)

 $1,044 = 229,68 \text{ M2}$ 

Pintura: Para o cálculo de pintura em determinadas peças como portas, esquadrias, grades, etc., que possuem uma maior dificuldade de execução utilizamos um fator de multiplicação sobre sua área conforme demonstrado no quadro abaixo:

![](_page_34_Picture_457.jpeg)

## **2.5.4 Cotação de Insumos**

Segue abaixo orientações básicas importantes para a cotação dos insumos:

- $-$  Efetuar a cotação com os quantitativos apurados;
- Documentar a cotação Garantia do Preço de Fornecedores;
- Cuidado com "Promoções" / "Ofertas" e Unidades;
- Reajustes dos materiais "Insumos Chaves dos Orçamentos";
- Apuração do peso dos insumos através da Curva ABC;
- Atentar para a data base da construção civil.

#### **2.6 Encargos Sociais**

#### **2.6.1 Classificação dos Encargos**

**Grupo A – Bâsicos:** Obrigados por lei que incidem sobre a folha de pagamento.

**Grupo B – Sociais "1":** São aqueles que sofrem incidência dos encargos sociais básicos.

**Grupo C – Sociais "2":** São aqueles que não sofrem incidência dos encargos sociais básicos**.**

**Grupo D –** Taxa de Reincidência.

#### **2.6.2 Câlculo das Horas Produtivas**

Para o cálculo dos encargos sociais necessita-se inicialmente do cálculo das horas produtivas cujo seu detalhamento segue abaixo:

### Dados básicos para cálculo

- $-Jornada de trabalho semanal = 44 horas semanais$
- Semana = 6 dias ( Segunda a Sábado)
- $-$  Jornada diária = 44 horas semanais  $\div$  6 dias = 7,3333 h / dia
- $-$  Jornada Mensal 7,3333 h/dia x 30 dias = 220 h / mês
- $\sim$  N° de semanas p/ mês 365 dias / ano  $\div$  12 meses / ano  $\div$  7 dias/semana = 4,3452 semanas / mês

Obs.: Regime usual de trabalho na construção civil

 $2^a$  a 5<sup>*a*</sup> feira de 7h às 17h = 9 h/dia = 36 h/semana

 $6<sup>a</sup>$  feira das 7h às 16h = 8 h/dia = 8 h/semana

## **Total = 44 h/semanais**

Cálculo de Horas Totais Anual

- Jornada mensal de trabalho = 220 horas/mês
- $-$  Jornada diária de trabalho = 220 horas/30 dias = 7,3333 horas/dia
- $1$  ano = 365 dias x 7,3333 h = **2.676,65** h

## Cálculo de Horas Descontadas
- Descanso Semanal Remunerado = 52 domingos x 7,3333 h = 381,33 h
- $-$  Feriados = 13 dias x 7,3333 h = 95,33 h
- Auxílio enfermidade = 15 dias x 7,3333 h x  $15\%$  = 2,25 dias = 16,50 h
- Licença paternidade = 5 dias x 7,3333 h x 19,40% = 0,97 dias = 7,11 h
- Dias de chuva/faltas justificadas/acidentes de trabalho/greves/falta ou atrasos na entrega dos materiais ou serviços na obra/outras dificuldades = 12,96 dias x 7,3333 h  $= 95,04 \; h$
- Total de horas apuradas = **595,31 h**

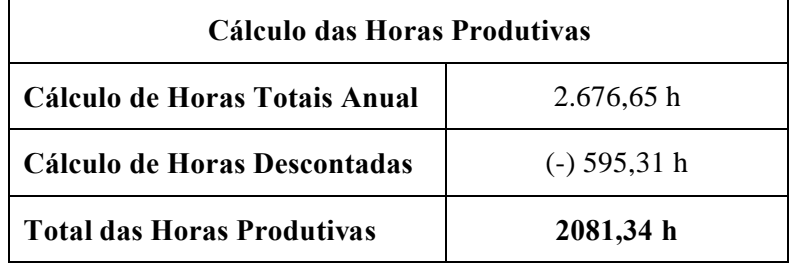

**Horas Produtivas** = 2081,34 h, o que equivale a 283,82 dias úteis por ano (2081,34 horas no / 7,3333 horas dia).

### **2.6.3 Demonstrativo dos Encargos Sociais – Horista e Mensalista**

Com o cálculo das horas produtivas podemos calcular e detalhar os encargos sociais que se divide em Horistas e Mensalista conforme descrito na **PINI:**

#### **2.6.3.1 Encargos Sociais - Horista**

#### **2.6.3.1.1 Grupo A: Encargos Sociais Bâsicos**

**A1 – Previdéncia Social (20%):** Tal contribuição é fixada por Lei e seu recolhimento mensal é feito sobre todas as parcelas pagas a título de remuneração do trabalho. O decreto-lei 2318 de 30.12.86 extinguiu o limite máximo para a contribuição do empregador.

Conforme Lei nº7787 de 30.06.89, a Contribuição para Previdência Social passou para 20% (vigência 01.09.89) sobre o total das remunerações pagas ou creditadas, limitadas até 10

salários mínimos, no decorrer do mês, aos segurados empregados, avulsos, autônomos e administradores, abrangendo e extinguindo as contribuições para salário-família, saláriomaternidade, abono-anual e o pró-rural, bem como a Contribuição Básica para a Previdência Social, que juntas somavam 17,45% e passam a partir desta data para 20%.

 $A2$  – **Fundo de Garantia por Tempo de Serviços (8,0%):De acordo com o que dispõe a Lei** 5.107, de 13.09.1966, e em consonância com o seu respectivo Regulamento (Decreto 59.820, de 20.12.1966), todas as empresas sujeitas a Consolidação das Leis do Trabalho (CLT) ficam obrigadas a depositar, em conta bancária vinculada, importância correspondente a 8% (oito por cento) da remuneração de cada empregado, inclusive 13o.salário, optante ou não, do sistema instituído pelo Fundo de Garantia por Tempo de Serviço (FGTS), a qualquer título, e sem limite.

**A3** – **Salário** – **educação: 2,50%:** Conforme decreto N.º 7.043 de 22.03.1982.

**A4** – **Serviço Social da Indústria (SESI) 1,50%:** Conforme lei N.º 5.107 de 13.09.1966.

 $A5$  – **Serviço** Nacional de Aprendizagem Industrial (SENAI) 1,00%: Conforme decreto N.º 6.246 de 05.02.44

**A6 – ServiÜo de Apoio ê Pequena e Mèdia Empresa (SEBRAE) 0,60%:** Instituído conforme Medida Provisória N.º 151/90 e Leis 8029 de 12/04/90 e 8154 de 28/12/90, com contribuição escalonada em 0,1% em 1991, mais 0,2% em 1992 e mais 0,3% em 1993, totalizando o recolhimento de 0,6%, em vigor.

**A7 –. INCRA 0,20%:** Conforme lei 2613/55 que autorizou a União a criar o Serviço Social Rural, Decreto-lei 1110/70 que instituiu o INCRA, extinguindo o Instituto Brasileiro de Reforma Agrária e Instituto de Desenvolvimento Agrário e Decreto-lei 1146 de 31.12.1970, que consolidou os dispositivos sobre as contribuições criadas pela lei 2613/55.

Todos os encargos acima representam taxas fixas de recolhimento obrigatório pelas empresas.

**A8 – Seguro contra os riscos de acidentes do trabalho (3%):** De acordo com a Portaria N.º 3002 de 02.01.92 do Ministério de Estado do Trabalho e Previdência Social, a contribuição da empresa destinada ao financiamento da complementação das prestações por acidente de trabalho, competência Novembro/91, passou para 3% sobre o total das remunerações pagas ou creditadas, no decorrer do mês, aos segurados empregados, trabalhadores avulsos e médicoresidentes, referindo-se ao item III, empresas em cuja atividade preponderante o risco seja considerado grave. Cabe ressaltar que essa taxa pode ser reduzida através da eficácia da prevenção de acidentes, medida anualmente pelos coeficientes de gravidade e de frequência de acidentes registrados em cada empresa.

 $A9 - SECONCI - Service Social$  **da** Indústria da Construção e do Mobiliário (1%): Somente aplicável em localidade onde exista ambulatório do SECONCI, às empresas filiadas aos Sindicatos de Grandes Estruturas ou às empresas de construção civil em cujos Acordos Sindicais já esteja prevista tal contribuição.

É possível para empresas que não se enquadram nas situações acima associar-se ao SECONCI, que garante benefícios médicos assistenciais aos funcionários. Porém nesses casos a contribuição passa para 3%.

A porcentagem relativa ao SECONCI foi fixada em acordos salariais sucessivos, a mesma é de: **A = 37,80% (Total).**

## **2.6.3.1.2 Grupo B: Encargos Sociais que recebem as incidéncias de A**

**B1 – Descanso Semanal e Feriados (22,90%):** Sobre as 2081,34 horas de produção durante um ano, há que se considerar as horas correspondentes aos 52 domingos e 13 feriados, ou seja, 476,66 horas (65 x 7,3333 h) pagas pelos empregadores, onde:

$$
476,66 \times 100 / 2081,34 = 22,90\%.
$$

**B2 – Auxälio Enfermidade (0,79%):** Em conformidade com o que dispõe a Lei 3.807 de 26.08.1960, os primeiros 15 dias de auxílio-doença concedidos pelo INSS devem ser pagos pelos empregadores. Nestas condições, a dedução poderá ser orientada da seguinte forma:

$$
15 \times 7,3333 \times 100 / 2081,34 = 5,29\%
$$

Porém, segundo dados estatísticos constante do Anuário Estatístico do Brasil de 1990 (IBGE), somente 15% dos beneficiários do INSS recorrem a esse auxílio. Teremos assim:

#### $5,29 \times 0,15 = 0,79\%$

**B3** – Licença Paternidade (0,34%): Considerando-se incidência de indivíduos do sexo masculino no setor da construção civil da ordem de 97% e que somente 20% desse pessoal obterá o benefício da licença paternidade, temos, para os 5 dias de afastamento, que foi fixado provisoriamente, conforme artigo 10º, inciso II, § 1º das Disposições Transitórias da Nova Constituição:

7,3333 x 5 x 0,97 x 0,20 x 100 / 2081,34 = 0,34%

**B4 – 13ì salârio (10,57%):** Através da Lei 4.090 de 13.07.1962, os empregadores estão obrigados ao pagamento de um 13º salário, a ser liquidado no mês de dezembro de cada ano, podendo a primeira metade ser paga por ocasião das férias dos empregados.

Relacionamos então a influência desses 30 dias sobre o montante das horas produtivas, lembrando que de acordo com a lei 7787 de 30.06.89 o 13º salário passa a receber incidências globais dos Encargos Básicos:

$$
30 \times 7,3333 \times 100 / 2081,34 = 10,57\%
$$

**B5 – Dias de chuva/faltas justificadas/acidentes de trabalho/greves/falta ou atraso na entrega** de materiais ou serviços na obra/outras dificuldades (4,57%): Os dias de chuva são dias não trabalhados, mas pagos. Portanto, passam a ser incluídos nos Encargos Sociais que recebem as incidências dos encargos do grupo A. Conforme dados do Instituto Nacional de Meteorologia, nos último 10 anos tem chovido, em média, 128 dias no ano. Se no ano temos 283,82 dias úteis, para calcularmos proporcionalmente quantos dias chuvosos são dias úteis: 283,82 x 128 / 365 = 99,53 dias = 729,89 horas.

Dessas 729,89 horas, considerando que 20% ocorrem durante o dia ou tem duração considerável, temos:  $729,89 \times 0,20 = 145,98$  horas. Como em uma obra apenas 20% das atividades necessitam de bom tempo: 145,98 x 0,20 = 29,20 horas ou 3,98 dias.

Conforme artigo 473 da CLT, é permitido ao empregado se ausentar do trabalho sem perda de remuneração, nos casos de morte do cônjuge, casamento, doação de sangue, serviço militar e alistamento eleitoral, totalizando 8 dias/ano.

Consideraremos a incidência de 3 faltas nessas circunstâncias, mais 6 dias de afastamento por motivo de acidentes de trabalho, greves, falta ou atraso na entrega de materiais ou serviços na obra e outras dificuldades (estimativa), ou seja 9 dias, que somados aos 3,98 dias de chuva totalizam 12,98 dias por ano:

12,98 x 7,3333 x 100 / 2081,34 = 4,57% B = 39,17% (Total)

#### **2.6.3.1.3 Grupo C: Encargos Sociais que náo recebem as incidéncias globais de A**

**C1** – **Depósito por despedida injusta [50%** sobre  $A2 + (A2 \times B) = 5,56\%$ ]: A referida taxa destina-se a prover o depósito de 40% sobre o valor do Fundo de Garantia, as que estão obrigados os empregadores quando dispensam empregados sem justa causa. Na indústria da construção civil, mais do que em qualquer outra, tal fato ocorre com maior freqüência, eis que ao término de um dado volume de obras, e, sobretudo na eventual falta de outras, os empresários recorrem à rescisão contratual, para não sobrecarregar inutilmente as suas folhas de pagamento. Terão agora, no ato da dispensa sem culpa do empregado, de depositar 40% sobre o que estiver na conta do FGTS em nome desse empregado.

Sabendo-se que a taxa de 8% do FGTS recai também sobre os encargos que capitulamos no item "B", será necessário completar os 8% com mais essa reincidência. Neste caso, os 40% do depósito obrigatório a que aludimos deverá incidir sobre 8% + (8% x 39,17%).

A lei complementar N.º 110, de 29.06.2001, instituiu uma contribuição adicional de dez por cento sobre o total dos depósitos do FGTS quando a empresa demite o trabalhador sem justa causa, com vigência a partir de 01/10/2001. Essa contribuição refere-se à reposição dos expurgos ocorridos nos Planos Verão (Fevereiro de 1989) e Collor 1 (Março de 1990) sobre os depósitos do FGTS. Assim, a multa passa de 40% para 50% para as dispensas injustificadas. Como a Lei não define prazo de vigência, é possível que as empresas venham a pagar os 10% até que o patrimônio do FGTS seja reconstituído. Teremos:

 $0,50 \times [0,08 + (0,08 \times 0,3917)] \times 100 = 5,56\%$ 

**C2 – Fèrias (14,06%):** Dada a taxa de rotatividade na construção civil, as férias anuais serão necessariamente indenizadas. Dessa forma, obtém-se:  $30 \times 7.3333 \times 100 / 2081.34 = 0.57\%$ 

Conforme o que dispõe o artigo 7º, inciso XVII, dos direitos sociais previsto pela Constituição da República Federativa do Brasil, as férias anuais devem ser remuneradas com, pelo menos, um terço a mais do que o salário normal. Assim, teremos:

 $10,57 \times 1,33 = 14,06\%$ 

Conforme Decreto N.º 90.817, de 17.01.1985 - DOU 18.01.1985 e Lei 8212 e 8213/91 (Plano de Custeio e Plano de Benefícios da Previdência Social, art.28, § 9º), alterada pela Lei 9528 (10.12.97), não incide contribuição previdenciária nos casos de férias indenizadas (integrais ou proporcionais), não gozadas, mas pagas em dinheiro, ao final do contrato de trabalho.

**C3 – Aviso Prèvio (13,12%):** Há dois casos distintos de aviso prévio:

a) 100% indenizado (§ 1º, art.487, da CLT);

b) com horário reduzido de duas horas diárias, sem prejuízo do salário, conforme art.488 da CLT.

Partindo-se da hipótese que em construção civil, do total dos casos de aviso prévio, 100% pertencem ao tipo a. e considerando-se ainda que o tempo médio de permanência na obra de um funcionário é 9,67 meses (\*), conforme dados obtidos de boletim do CEBAT Ministério do Trabalho, temos:

$$
30 \times 7,3333 \times 100 / (2081,34 \times 9,67) = 13,12\%
$$
  
12

Conforme Lei 8212 e 8213/91 (Plano de Custeio e Plano de Benefícios da Previdência Social, art.28, § 8º), alterada pela Lei 9528 (10/12/97), não incide contribuição previdenciária nos casos de aviso prévio indenizado. Apenas durante a vigência da Medida Provisória 1523-7 (de 30/04/97 a 10/12/97) foi devida a cobrança: C = 32,74% (Total).

#### **2.6.3.1.4 Grupo D: Taxa de Reincidéncia**

**D1 – Reincidéncia de A sobre B. (37,80% x 39,17%) = 14,81%:** Calculando a incidência dos 37,80% do agrupamento representado pelos encargos sociais básicos, sobre os 39,17% dos que recebem a sua reincidência, deve-se acrescentar ao total mais 14,81%.

**D2 – Reincidéncia de (A – A9). Sobre C3. (36,80% x 13,12%) = 4,83%:** O decreto 6.727, de 12-1-2009, determina a incidência de contribuição previdenciária sobre o valor pago a título de aviso prévio indenizado e cumpre considerar ainda a influência do Fundo de Garantia por Tempo de Serviço sobre o aviso prévio indenizado, conforme Instrução Normativa N.º 3 de 26.06.96, da Secretaria de Fiscalização do Trabalho.

36,80 % sobre 13,12% = 4,83%.

#### **D = 19,63% (Total)**

Encontramos assim a porcentagem total que incide sobre o valor nominal da mão-de-obra operacional aplicada na indústria de construções, quando se executam orçamentos pelo sistema de composições de preços unitários: **129,34%.**

#### **2.6.3.2 Encargos Sociais - Mensalista**

Os encargos sociais para o regime mensalista seguem a seguinte metodologia:

Para o Grupo A - Encargos Sociais Básicos acompanham o mesmo disposto nos encargos utilizados para o regime horista. Para os demais grupos B, C e D conforme disposto abaixo:

#### **2.6.3.2.1 Grupo B: Encargos Sociais que recebem as incidéncias de A**

**B1 – 13ì salârio (8,22%):** Através da Lei 4.090 de 13.07.1962, os empregadores estão obrigados ao pagamento de um 13º salário, a ser liquidado no mês de dezembro de cada ano, podendo a primeira metade ser paga por ocasião das férias dos empregados.

Relacionamos então a influência desses 30 dias sobre o montante das horas trabalhadas, lembrando que de acordo com a lei 7787 de 30.06.89 o 13º salário passa a receber incidências globais dos Encargos Básicos:

$$
30 \times 7,3333 \times 100 / 2676,65 = 8,22\%
$$
  

$$
B = 8,22\% \text{ (Total)}
$$

#### **2.6.3.2.2 Grupo C: Encargos Sociais que náo recebem as incidéncias globais de A**

**C1** – **Depósito por despedida injusta [50%** sobre  $A2 + (A2 \times B) = 4,32\%$ ]: A referida taxa destina-se a prover o depósito de 40% sobre o valor do Fundo de Garantia, as que estão

obrigados os empregadores quando dispensam empregados sem justa causa. Na indústria da construção civil, mais do que em qualquer outra, tal fato ocorre com maior freqüência, eis que ao término de um dado volume de obras, e, sobretudo na eventual falta de outras, os empresários recorrem à rescisão contratual, para não sobrecarregar inutilmente as suas folhas de pagamento. Terão agora, no ato da dispensa sem culpa do empregado, de depositar 40% sobre o que estiver na conta do FGTS em nome desse empregado.

Sabendo-se que a taxa de 8% do FGTS recai também sobre os encargos que capitulamos no item "B", será necessário completar os 8% com mais essa reincidência. Neste caso, os 40% do depósito obrigatório a que aludimos deverá incidir sobre 8% + (8% x 8,22%).

A lei complementar N.º 110, de 29.06.2001, instituiu uma contribuição adicional de dez por cento sobre o total dos depósitos do FGTS quando a empresa demite o trabalhador sem justa causa, com vigência a partir de 01/10/2001. Essa contribuição refere-se à reposição dos expurgos ocorridos nos Planos Verão (Fevereiro de 1989) e Collor 1 (Março de 1990) sobre os depósitos do FGTS. Assim, a multa passa de 40% para 50% para as dispensas injustificadas. Como a Lei não define prazo de vigência, é possível que as empresas venham a pagar os 10% até que o patrimônio do FGTS seja reconstituído. Teremos:

 $0,50 \times [0,08 + (0,08 \times 0,822)] \times 100 = 4,32\%$ 

**C2 – Fèrias (10,93%):** Dada a taxa de rotatividade na construção civil, as férias anuais serão necessariamente indenizadas. Dessa forma, obtém-se:

30 x 7,3333 x 100 / 2676,65 = 8,22%

Conforme o que dispõe o artigo 7º, inciso XVII, dos direitos sociais previsto pela Constituição da República Federativa do Brasil, as férias anuais devem ser remuneradas com, pelo menos, um terço a mais do que o salário normal. Assim, teremos: 8,22 x 1,33 = 10,93% Conforme Decreto N.º 90.817, de 17.01.1985 - DOU 18.01.1985 e MP 1523-7 de 30/4/97, não incide contribuição previdenciária nos casos de férias indenizadas (integrais ou proporcionais), não gozadas, mas pagas em dinheiro, ao final do contrato de trabalho.

**C3 – Aviso Prèvio (10,20%):** Há dois casos distintos de aviso prévio: a) 100% indenizado (§ 1º, art.487, da CLT);

b) com horário reduzido de duas horas diárias, sem prejuízo do salário, conforme art.488 da CLT.

Partindo-se da hipótese que em construção civil, do total dos casos de aviso prévio, 100% pertencem ao tipo a. e considerando-se ainda que o tempo médio de permanência na obra de um funcionário é 9,67 meses (\*), conforme dados obtidos de boletim do CEBAT Ministério do Trabalho, temos:

$$
30 \times 7,3333 \times 100 / (2676,65 \times 9,67) = 10,20\%
$$
  
12

Conforme o decreto 6.727, de 12.1.2009, que altera o Regulamento da Previdência Social, revogando a não incidência da contribuição previdenciária sobre o valor pago a título de aviso prévio indenizado.

$$
C = 25,45\%
$$
 (Total)

#### **2.6.3.2.3 Grupo D: Taxa de Reincidéncia**

**D1 – Reincidéncia de A sobre B (37,80% x 8,22%) = 3,11%:** Calculando a incidência dos 37,80% do agrupamento representado pelos encargos sociais básicos, sobre os 8,22% dos que recebem a sua reincidência, deve-se acrescentar ao total mais 4,32%.

**D2 – Reincidéncia de (A – A9) sobre C3 (36,80% x 10,20%) = 3,75%:** O decreto 6.727, de 12-1-2009, determina a incidência de contribuição previdenciária sobre o valor pago a título de aviso prévio indenizado e cumpre considerar ainda a influência do Fundo de Garantia por Tempo de Serviço sobre o aviso prévio indenizado, conforme Instrução Normativa nº. 3 de 26/6/96, da Secretaria de Fiscalização do Trabalho 36,80 % sobre 10,20% = 3,75%:

$$
D = 6,86\% \text{ (Total)}
$$
  
Total Geral (A+B+C+ D) = (37,80+8,22+25,45+3,75) = 78,33\%

Encontramos assim a porcentagem total que incide sobre o valor da mão-de-obra mensalista, aplicada na indústria de construções sobre os valores de folha de pagamento: **78,33%.** (ver ANEXO 5).

#### **2.6.4 – Encargos Complementares**

Os encargos complementares abaixo podem ser incluídos nos encargos sociais:

- Vale-Transporte
- Refeição Mínima (Café da Manhã)
- Refeições
- Seguro de Vida e Acidentes em Grupo
- Cesta Básica
- Equipamentos de proteção individual;
- Ferramentas

Segundo a PINI 2009, os itens abaixo discriminados também devem ser incluídos no cálculo de Leis Sociais. Porém, cada empresa deve adotá-los segundo seu critério, lembrando que vale transporte e as refeições podem ser parcialmente deduzidas do Imposto de Renda diminuídas as parcelas cobradas dos empregados:

### **2.6.4.1 Adicionais Legais**

A legislação trabalhista determina alguns adicionais que dependendo da situação deverão compor o cálculo do salário do trabalhador:

- Trabalho Noturno
- Insalubridade
- Periculosidade

#### **2.6.4.2 Trabalho Noturno**

Corresponde a um acréscimo de 20% sobre a remuneração da Hora diurna. O Adicional Noturno é definido pela lei como sendo o período entre as 22 horas de um dia e às 05 horas do dia seguinte. Essas jornadas são de 7 horas e equipara-se à jornada diurna de 8 horas. A diferença se deve ao fato de que a lei considera a hora noturna como tendo duração de 52,5 minutos**.** Assim sendo a majoração será de (60/52, 5x1, 20) = 1,3714%.

#### **2.6.4.3 Insalubridade**

Segundo Mattos (2006, p. 94):

O adicional de insalubridade é devido quando ocorre exercício de trabalho em condições insalubres, ou seja, em atividades ou operações que, por sua natureza, condições ou métodos de trabalho, exponham os empregados e agentes nocivos à saúde acima dos limites de tolerância fixados em razão da natureza e da intensidade dos agentes e do tempo máximo de exposição aos seus efeitos (Consolidação das leis do trabalho art. 189).

A versatibilidade de escala da insalubridade forçou sua classificação em gruas de intensidade: máxima, média e mínima. A Norma Regulamentadora NR-15 traz um quadro que classifica cada fonte de insalubridade conforme o grau.

O adicional de insalubridade tem como base de cálculo o salário mínimo e varia conforme o mesmo:

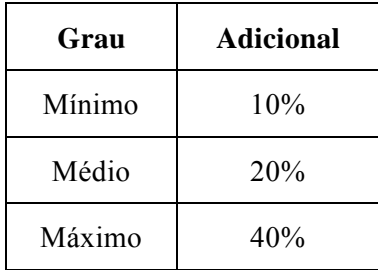

#### **2.6.4.4 Periculosidade**

Segundo Mattos (2006, p. 95):

O Adicional de periculosidade é devido quando ocorre exercício de trabalho, em atividades ou operações perigosas que, por sua natureza ou métodos de trabalho, impliquem o contato permanente com inflamáveis ou explosivos em condições de risco acentuado (CLT art. 193).

A periculosidade é uniforme e dispensa graduação indenizatória, ou seja, seu percentual é único: 30% sobre o salário do empregado - não sobre o salário mínimo como É na insalubridade.

Os adicionais de insalubridade e de periculosidade não se acumulam. Aplica-se o que for mais vantajoso para o trabalhador.

**2.7 BDI**

## **2.7.1 Definição**

A sigla BDI vem da expressão em inglês "*Budget Difference Income*", e possui a tradução de "Receita Adicional além do Orçamento". A tradução para o português estabelece o termo Bonificação e Despesas Indiretas.

Em resumo, o BDI é uma percentual que apropria os custos indiretos, tributos administração central, encargos financeiros, riscos e a margem do lucro planejado, e que acrescido aos custos diretos, formam o preço de venda de um empreendimento.

## **2.7.2 Composição**

O BDI é composto por um conjunto de despesas que envolvem a obra e que não podem ser mensurados na planilha dos custos diretos.

São componentes do BDI:

- Custos Indiretos
	- Instalações Provisórias
	- Mão-de-obra Indireta
	- Equipamentos
	- Mobilização e Desmobilização da Equipe
	- Administração Local
- Administração Central
- Encargos Financeiros
- Riscos e Eventuais
- Tributos
- Lucro

#### **2.7.2.1 Custos Indiretos**

Compreende na valorização dos custos que são parte integrante da obra, mas que não são apropriados nos cálculo das CPU's, pois não são aplicados diretamente em serviços presentes no escopo do projeto.

Os custos indiretos são variáveis diretamente ligados ao prazo e ao tipo da obra. São componentes do Custo Indireto:

**Instalações Provisórias:** Pose ser tratado também como Canteiro de Obra, trata-se da implantação de toda estrutura necessária que dará o suporte físico para os profissionais e condições gerais para a execução da obra. (ver ANEXO 6).

**Máo-de-obra Indireta:** Trata-se de todos os profissionais que embora envolvidos indiretamente ou diretamente na obra, não são apropriados nas CPU's. Nesse grupo podemos citar: engenheiro, mestre-de-obras, técnico de segurança, almoxarife, vigia, engenheiro de segurança do trabalho, encarregados motoristas etc., (ver ANEXO 7).

Equipamentos: Trata-se dos equipamentos utilizados na execução da obra que o não são apropriados na CPU's. Compreendem os veículos leves, betoneira, compressor, retroescavadeira, caminhão pipa, trator, pick-up, máquina de solda, andaimes, etc., (ver ANEXO) 8).

**Mobilização e Desmobilização da Equipe:** Para o item de mobilização e desmobilização, devem-se considerar todas as despesas necessárias para o inicio e término das atividades baseado nas condições gerais da obra. (ver ANEXO 9).

Administração Local: Inclui todos os custos preliminares para o inicio dos serviços, todas as despesas necessárias para a manutenção da estrutura montada na localidade da obra e os custos diversos específicos exigidos, assim sendo, pode-se considerar que a administração local torna-se a uma mini filial provisória da empresa na localidade onde são realizados os serviços. (ver ANEXO 10).

#### **2.7.2.2 – Administração Central**

A Administração Central, também tratada como Incidência na Matriz. São as despesas ocorridas na sede da empresa a qual fornece a estrutura gerencial para a realização das obras. Para a manutenção da sede é necessário que cada obra contribua com um percentual cujo esse rateio é realizado dependendo do porte de cada empreendimento. Esse valor poderá variar de **3% a 12%.** Segue a fórmula para cálculo da Administração Central:

> $AC\% = AC \times 100\%$ C.anual

Onde: **AC =** Custo da Despesa Anual c/ Adm. Central **C.anual =** Custo Direto Anual Para maiores análises (ver ANEXO 11).

## **2.7.2.3 Custos Financeiros**

Resume na necessidade da empresa a buscar empréstimo em instituições financeiras esse recurso é utilizado para inicio dos serviços ou por condições de pagamento do contrato. Segue a fórmula para cálculo dos Custos Financeiros:

$$
C F\% = \frac{n/30}{((1+i) - 1))}
$$

**i =** Taxa de juros mensais de aplicações financeiras

**n =** Número de dias decorridos entre a data do desembolso e a efetiva data do recebimento contratual.

## **2.7.2.4 – Riscos e Eventuais**

São verbas consideradas em propostas conforme o nível de detalhamento do edital e as condições gerais do empreendimento.

Segundo o PMI o gerenciamento de riscos deve ser efetuado pelo desenvolvimento de seis atividades:

- Identificação de riscos;
- Análise qualitativa;
- Análise quantitativa;
- Planejamento de respostas a riscos;
- Monitoramento e controle de risco;
- Planejamento de gerenciamento de riscos.

#### **2.7.2.5 – Tributos**

São tributos federais e municipais obrigatórios que incidem sobre o faturamento ou lucro das empresas.

**Tributo Municipal:** Trata-se de um tributo municipal cobrado pela prestação de serviços no local de execução da obra ou de serviço.

ISS – Imposto sobre serviço: Cada município estabelece uma alíquota que vai de 2,0% a **5,0** % sobre a despesa da mão-de-obra no local de execução da obra. Nas faturas de serviços de execução deverá haver a menção explícita da utilização de materiais e estar indicado o valor correspondente à parcela da mão de obra.

**Tributos Federais:** São Tributos obrigatórios que incidem sobre o faturamento das empresas.

- **PIS** Programa de Integração Social
- **COFINS** Financiamento de Seguridade Social
- **IRPJ** Imposto de Renda de Pessoa Jurídica
- **CSLL** Contribuição Social p/ Lucro Líquido

O CÄlculo do IRPJ e CSLL depende do regime tributÄrio adotado, estabelece duas formas de apuração do lucro:

**Lucro Real -** Os tributos incidem sobre o lucro operacional da empresa.

**Lucro Presumido** - Os tributos incidem sobre o preço de venda da obra.

#### CÄlculo do **IRPJ e CSLL** para o regime de **Lucro Real**

**IRPJ** – Imposto de Renda de Pessoa Juràdica 15% sobre o lucro real da empresa atÉ R\$ 20.000,00 por más. Caso o lucro exceda R\$ 20.000,00 por más, incide um adicional de  $10\%$ , passando para uma alíquota de 25%.

**CSLL -** Contribuição Social p/ Lucro Líquido 9% sobre o lucro real da empresa até R\$ 20.000,00 por más.

Lucro Real – Tabela Exemplo:

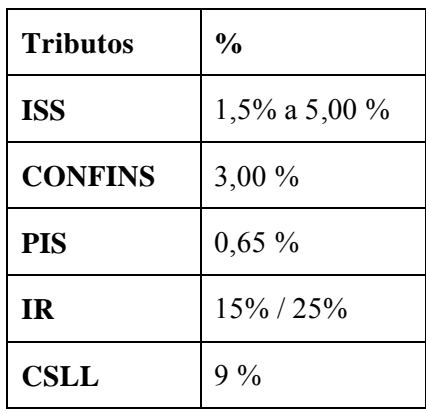

**ISS, CONFINS e PIS -** Apurados sobre o preço de venda.

**ISS** - Variável por localidade.

**IR E CSLL -** Apurados sobre o lucro real.

## CÄlculo do **IRPJ e CSLL** para o regime de **Lucro Presumido**

**IRPJ** – Imposto de Renda de Pessoa Jurídica, alíquota 15%. Base de Cálculo 8% da receita bruta (estabelecida governo). Forma de Cálculo - 0,15 x 8% - 1,2% sobre o preço de venda CSLL - Contribuição Social p/ Lucro Líquido. Alíquota - 9%. Base de Cálculo - 12% da receita bruta (governo). Forma de Cálculo -  $0.09 \times 12\%$  -  $1.08\%$  sobre preço de venda.

Lucro Presumido:

Despesas tributárias – Prestação de Serviço por Preço Global

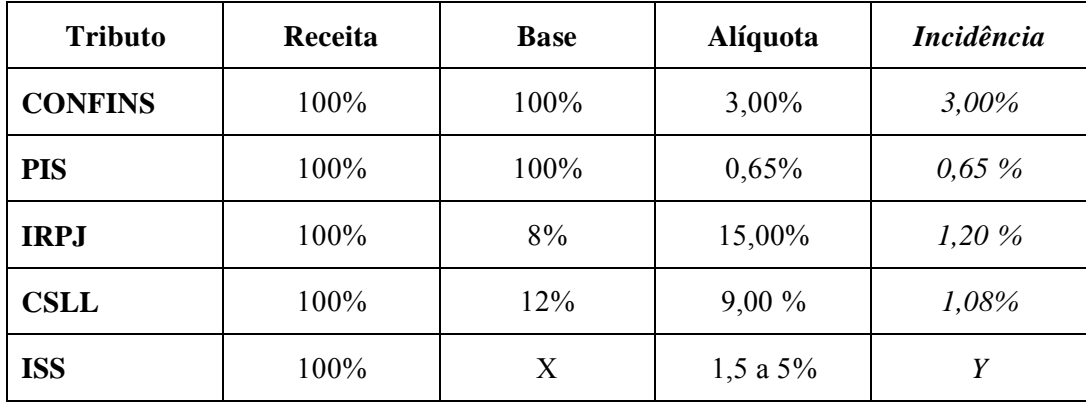

Fonte: Silva, 2005, pág. 60/61

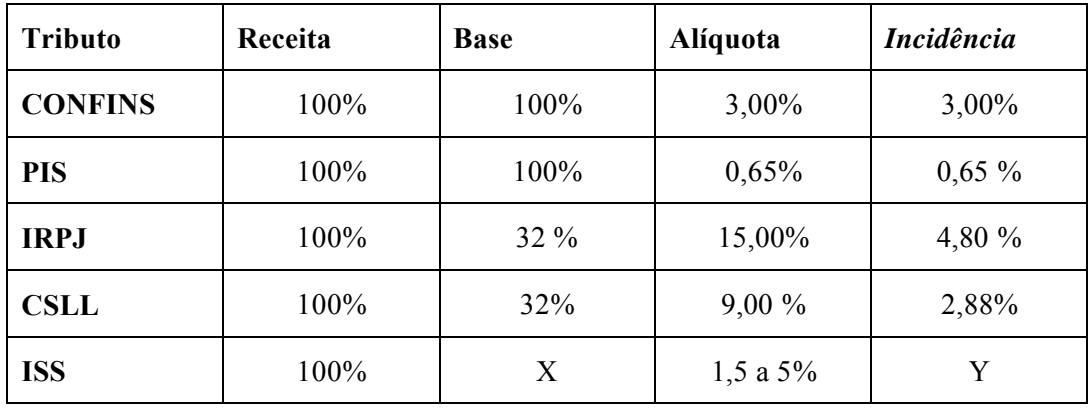

Despesas tributárias – Prestação de Serviços de Mão de Obra

Fonte: Silva, 2005, pág. 60/61

**Tributos Diversos:** Aqueles que são incluídos nas notas fiscais dos fornecedores de materiais de construção e serviços:

**IPI** - Imposto sobre produto industrializado;

**ICMS** – Imposto sobre circulação de mercadorias e serviços;

**II** – Imposto de importação;

## **2.7.2.6 – Lucro**

Também conhecido como: Margem ou Resultado, é o percentual destinado de remuneração a empresa contratada.

O percentual usualmente aplicado para esse fim gira em torno de 5% a 12% do valor da obra e pode variar de acordo com a estratégia utilizada pela empresa e/ou com o tipo de obra.

## **2.7.3** – **Preço** de Venda

O cálculo do Preço de Venda e o BDI, é realizado tendo por base a planilha de orçamento, contendo todos os custos diretos e indiretos, bem como os custos referentes aos encargos financeiros, administração central, impostos e lucro. Os valores do Preço de Venda e do BDI são, então obtidos, a partir desses dados, aplicando-se as fórmulas descritas abaixo: Preço de Venda:

$$
PV = \frac{(CD + CI + AC + CF + R)}{1 - (T\% + L\%)}
$$

BDI:

$$
BDI = \frac{PV - 1 \times 100}{\text{Custo Directo}}
$$

## **2.7.4 – Nova Metodologia do BDI**

A nova metodologia do BDI, elaborada pelo Engenheiro Civil Paulo Roberto Vilela Dias, MSc, elimina o conceito de "Custos Indiretos" do BDI e adotada planilhas específicas para itens Mobilização / Desmobilização e Administração Local, sendo assim, os mesmos passam a ser apurados como Custos Diretos; O BDI será composto exclusivamente por Administração Central, Lucro e Impostos incidentes sobre o Preço de Venda e Despesas Financeiras incidentes sobre o Custo Direto.

#### **2.7.5** – **Considerações sobre o BDI**

Os impostos que entram no BDI são somente aqueles que incidem sobre o faturamento (preço de venda):

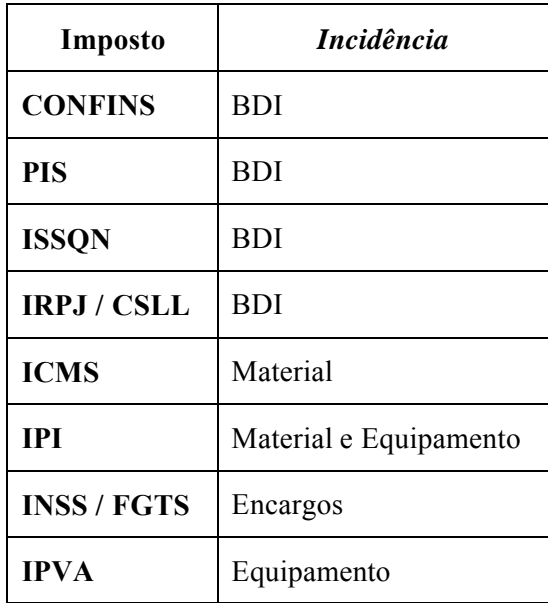

- As propostas comerciais, na maioria das vezes, não apresentam a mesma taxa de BDI;
- O BDI real não possui uma taxa superior preestabelecido;
- Empresas podem apresentar BDI diferentes para a mesma concorrência;
- Obras de grande porte, prazo extenso e metodologia simples tendem a ter um BDI menor, enquanto obras de pequeno porte, prazo rápido e metodologia complicada tendem a um BDI maior.
- O BDI diferenciado é uma alternativa que pode ser adotada a qual preserva o preço final, porém não se aplica a todos os serviços uma taxa de BDI única, praticando um desbalançeamento do BDI na planilha de venda.

## **3 RECURSOS DE ANîLISES**

#### **3.1 Planejamento Bâsico**

O planejamento básico consiste no dimensionamento das equipes para a realização de determinadas atividades conforme os parâmetros de produtividade e prazo, composto pela ordem cronológica de execução e ligado com as atividades Antecessoras e Sucessoras. O recurso de planejamento liga as **"Atividades"** aos **"Prazos"** de execução durante o período de obra.

#### **3.2 Curva ABC**

A curva **ABC,** que significa a Atividade Baseada no Custo, consiste no método de classificação dos insumos ou serviços conforme o maior impacto financeiro no empreendimento.

#### **3.3 Histogramas**

Recurso de planejamento que liga os insumos destinados à execução de atividades em um determinado período de tempo, aplicado a Mão-de-obra Direta e Indireta e Equipamentos.

### **3.4 Organogramas**

Recurso de planejamento que discrimina uma hierarquia de funções para determinado empreendimento.

#### **4 TIPOS DE CONTRATAÇÃO**

Podemos dividir os tipos de contratação nas seguintes modalidades:

realizados a cada período.

#### **4.1 Preços Unitários;**

Segundo Tisaka (2006, p. 29):

Custo direto mais BDI. O custo unitário é composto pela soma de todos os custos unitários mais todos os custos diretamente relacionados com a produção. O Custo Unitário de cada serviço é o resultado do produto Quantidade x Preço Unitário da cada um dos insumos, os quais, multiplicados pelo BDI, viram Preço Unitário. O preço total é a soma de todos os resultados parciais dos serviços envolvidos. O pagamento é feito através da medição no campo dos quantitativos dos serviços

#### **4.2 Preço Global;**

O Custo Direto global mais BDI, nesse caso as quantidades dos serviços são previamente determinadas, arcando o consultor com os riscos de um eventual erro na quantificação de cada serviço. A medição no campo dos serviços realizados normalmente se faz pela determinação do percentual executado de cada serviço, até o limite do valor proposto.

As eventuais modificações de projetos, ou a existência de situações imprevisíveis e que venham alterar os quantitativos previstos, são pagas à parte. (TISAKA, 2006, p.29)

#### **4.3 Administração**

A taxa de administração sobre os custos gerais da obra é cobrada previamente, sendo que será aplicada mensalmente sobre os gastos da obra. Existem alternativas desta modalidade que incluem reembolsos de determinados gastos e pagamentos fixos para determinados itens de custos. (TISAKA, 2006, p.29)

#### **4.4 Sistema Misto**

Trata-se de um sistema misto, onde parte é paga por preços unitários e as demais por administração ou pelo sistema de reembolso.

Nesta modalidade pode-se estabelecer metas de prazos e de gastos, com o estabelecimento de prêmios e multas pelos alcances das metas e pelos atrasos. (TISAKA, 2006, p.29)

# **CONCLUSÃO**

Como visto, a elaboração de um orçamento envolve uma série de procedimentos técnicos que aliado a experiência resultam em um forte patamar de confiança, entretanto, para todo orçamento é preciso uma apuração criteriosa de todos os detalhes, ressaltando que a similaridade de obras pode-se tornar uma armadilha. É preciso tratar cada orçamento de uma maneira particular, orçamento não é tabelado é calculado, orçamento não é histórico e sim um trabalho técnico de engenharia.

# **REFERENCIAS BIBLIOGRÁFICAS**

CARDOSO, Roberto S. **Orçamento de obras em foco**: um novo olhar sobre a engenharia de custos. São Paulo: Editora Pini, 2008.

DIAS, Paulo R. V. **Engenharia de Custos:** metodologia de orçamento para obras civis. 5<sup>ª</sup> ed. Itaperuna, RJ: Hoffmann Ltda., 2005.

MATTOS, Aldo D. **Como preparar orçamentos de obras**: dicas para orçamentistas, estudos de caso, exemplos. São Paulo: Editora Pini, 2006.

MINAS GERAIS. CUB – Custo UnitÄrio BÄsico. In: **CUB Definição e principais aspectos**. Minas Gerais, 2009. Disponível em: <http://www.sinduscon-fpolis.org.br/index.asp?dep=45>. Acesso em: 9 set. 2009.

REVISTA ARQUITETURA E CONSTRUÇÃO – Edição especial Dicionário da obra n.º 191A. São Paulo: Editora Abril S.A., mensal.

SILVA, Mozart B. da. **Manual de BDI**: como incluir benefàcios e despesas indiretas em orçamentos de obras de construção civil. São Paulo: Edgard Blücher, 2005.

**TCPO 2000**: tabelas de composição de preços para orçamentos. 1<sup>ª</sup> ed. São Paulo: Pini, 1999.

TISAKA, Maçahiko. **Orçamento na construção civil**: consultoria, projeto e execução. São Paulo: Editora Pini, 2006.

## **ANEXOS**

# **ANEXO 1 – PROJETOS PADRÅO DO NOVO CUB M2**

# RELAÇÃO DOS PROJETOS-PADRÃO DO NOVO CUB/m<sup>2</sup> (NBR 12.721:2006)

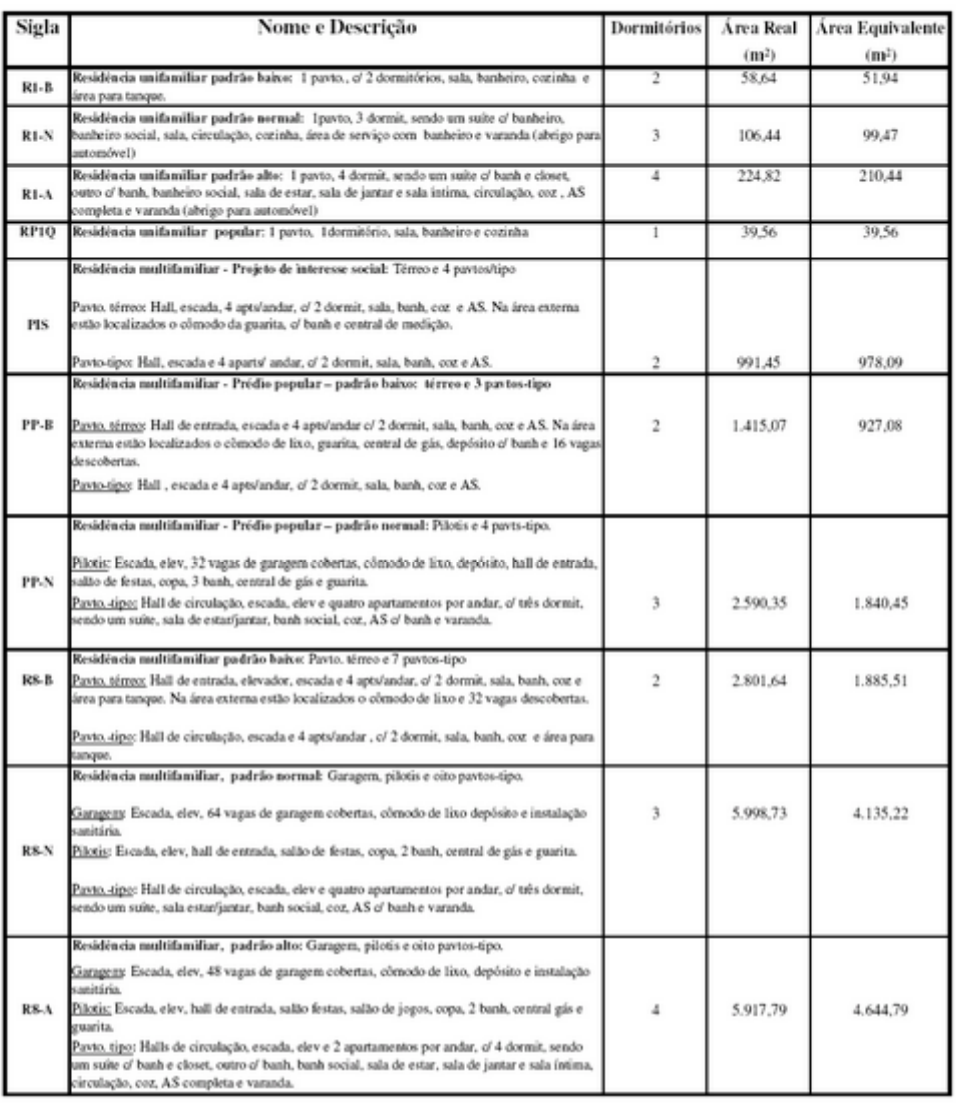

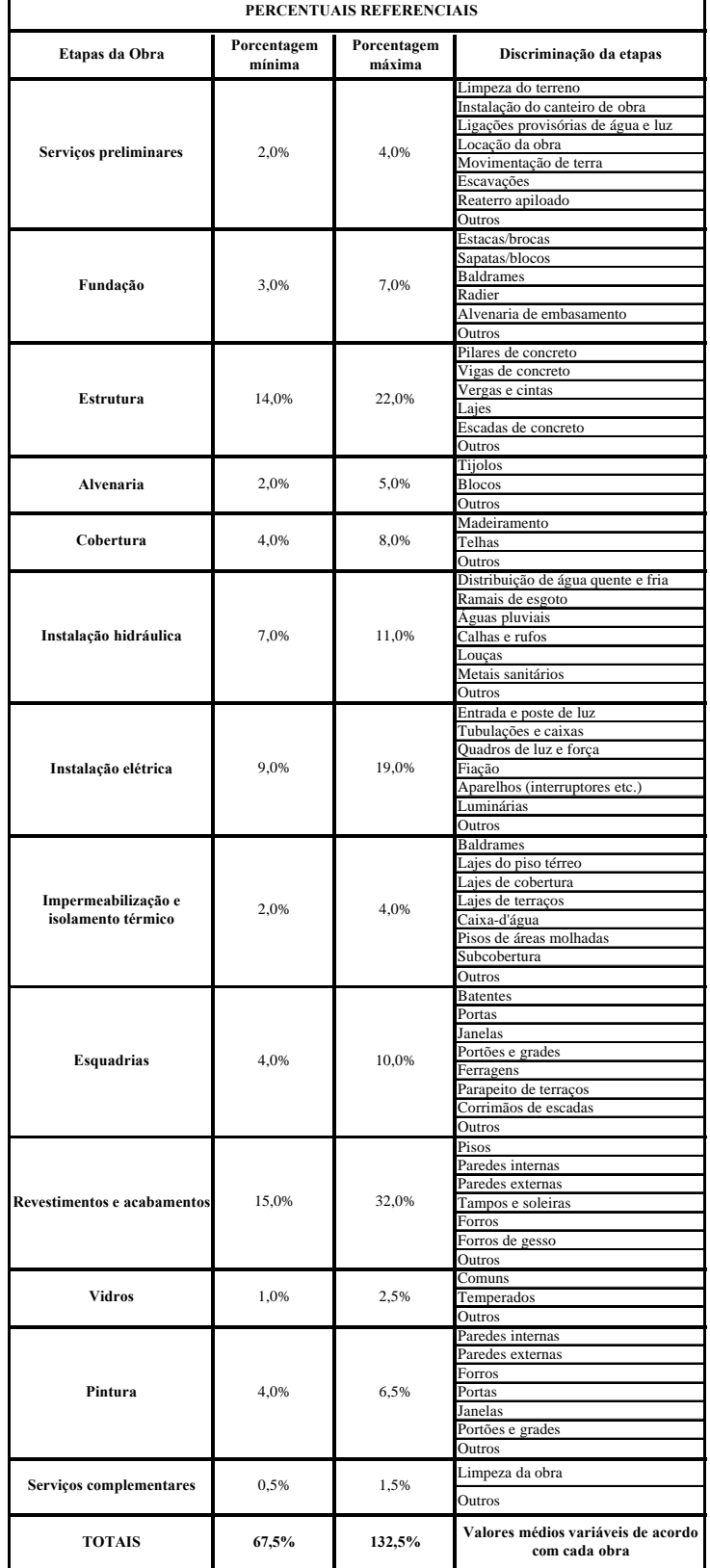

# **ANEXO 2 – PERCENTUAIS REFERENCIAIS**

**Fonte : Revista Arquitetura & Construção** 

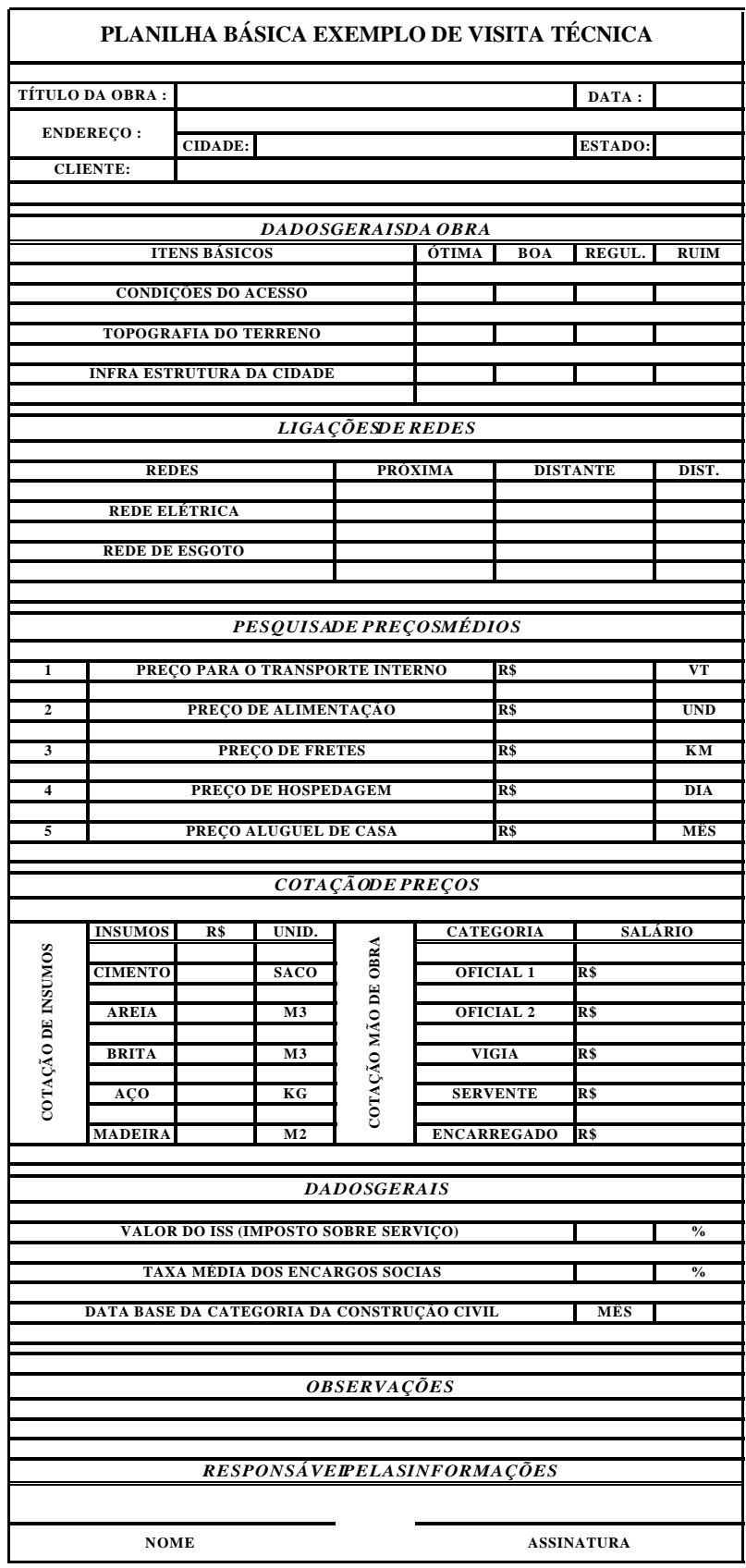

# **ANEXO 3 - PLANILHA BÁSICA PARA VISITA Á OBRA**

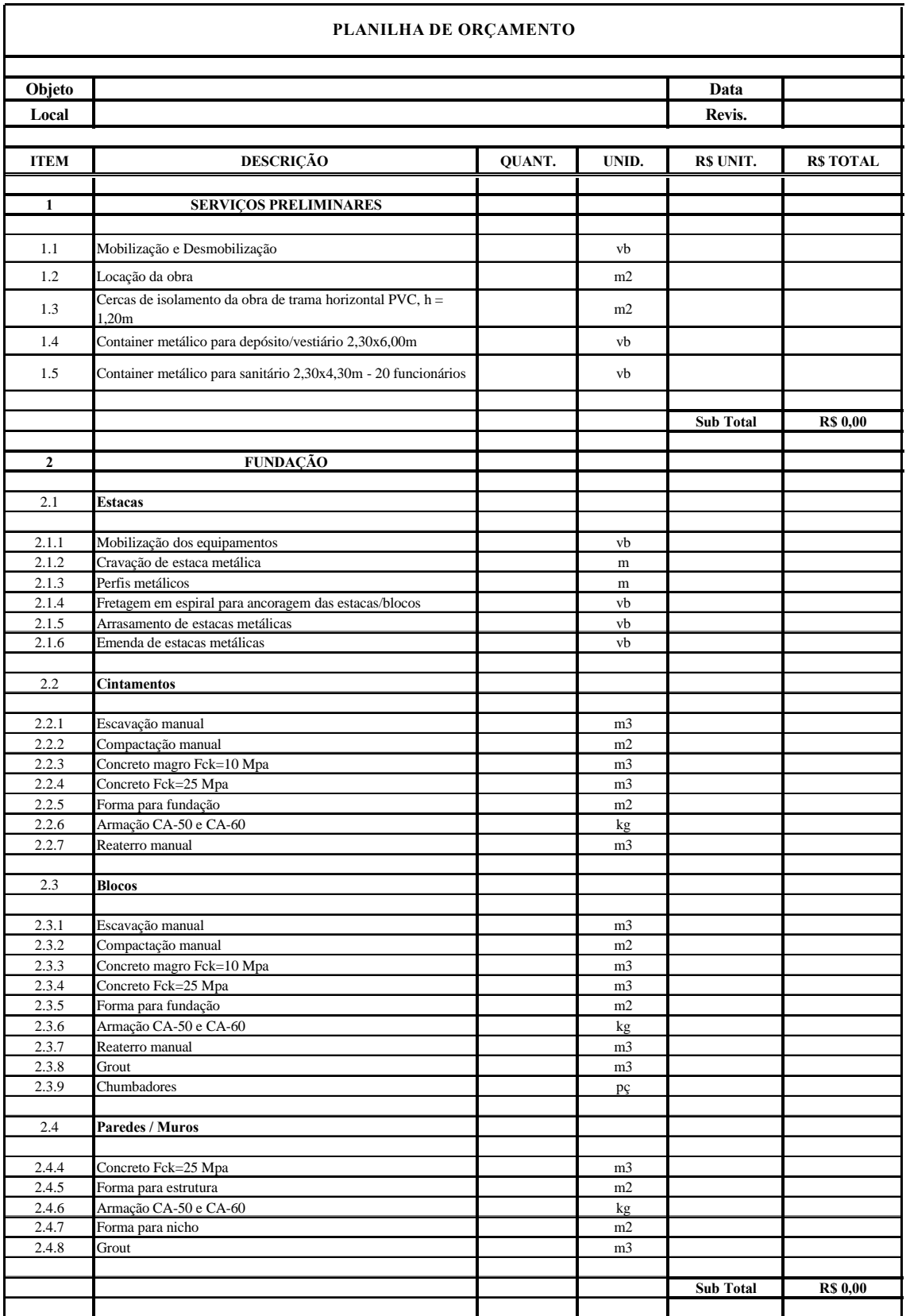

# **ANEXO 4 – EXEMPLO DE EAP**

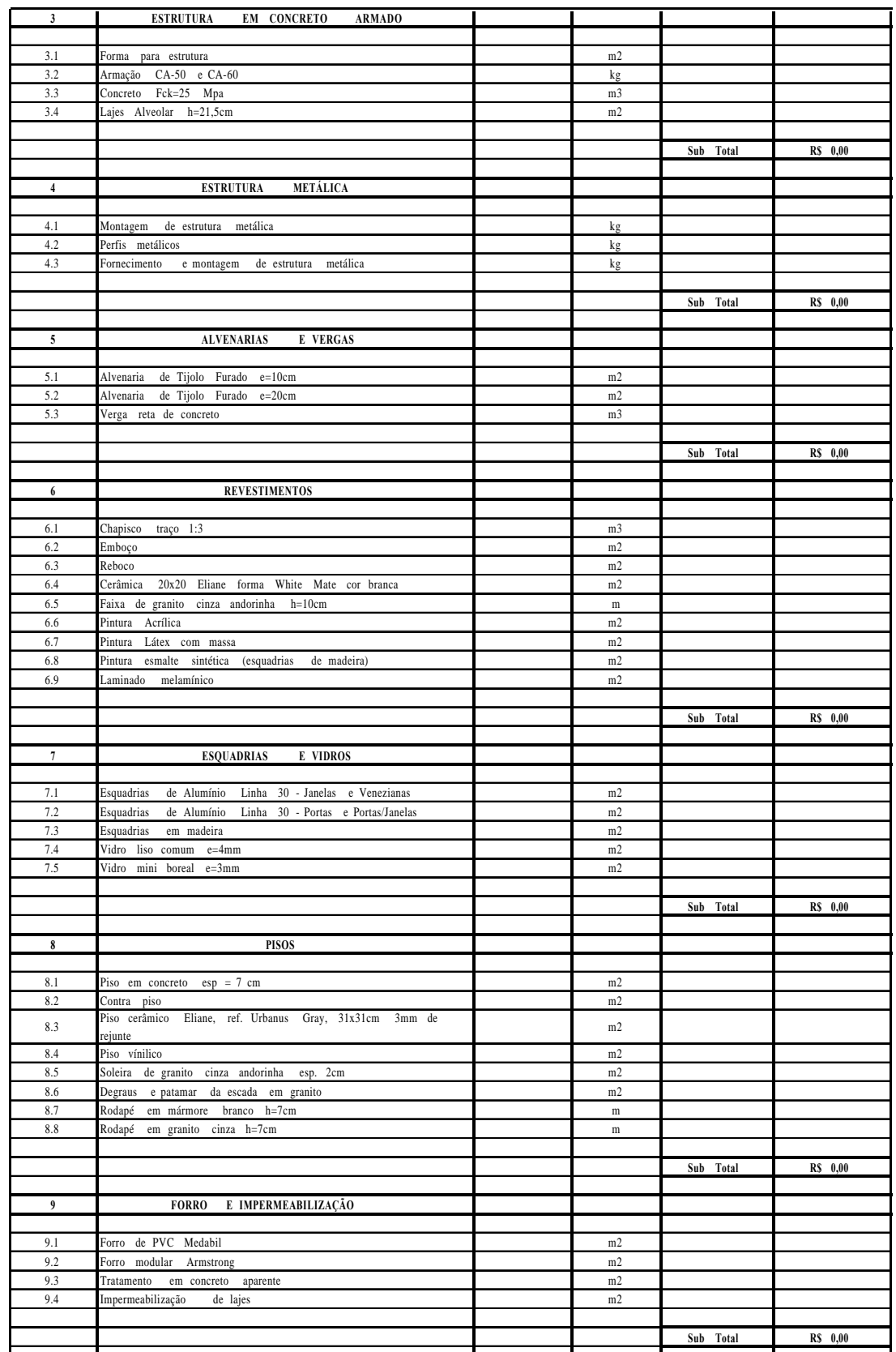

# **ANEXO 4 – EXEMPLO DE EAP (Continuação)**

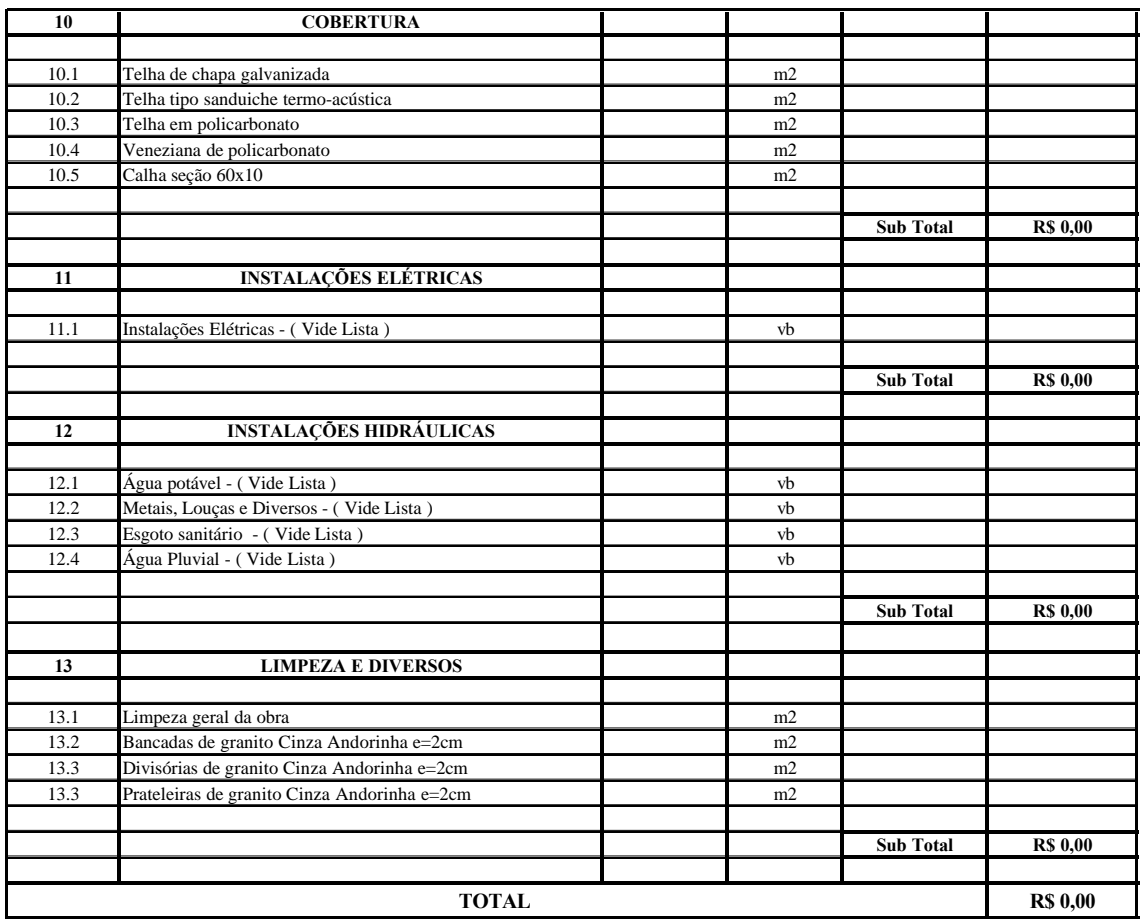

# **ANEXO 4 – EXEMPLO DE EAP (Continuação)**

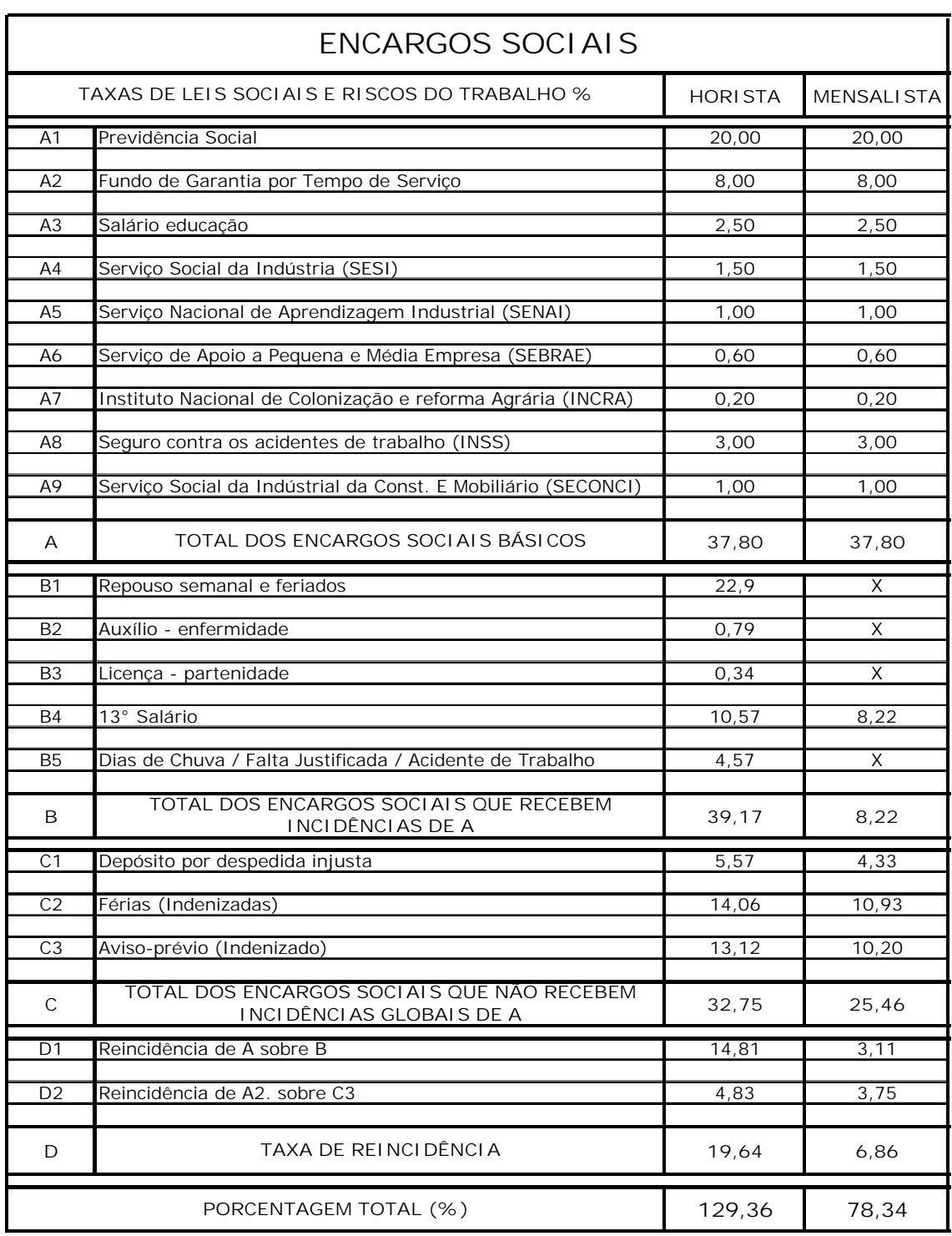

# **ANEXO 5 – ENCARGOS SOCIAIS HORISTA E MENSALISTA**

# **ANEXO 6** – **INSTALAÇÕES PROVISÓRIAS**

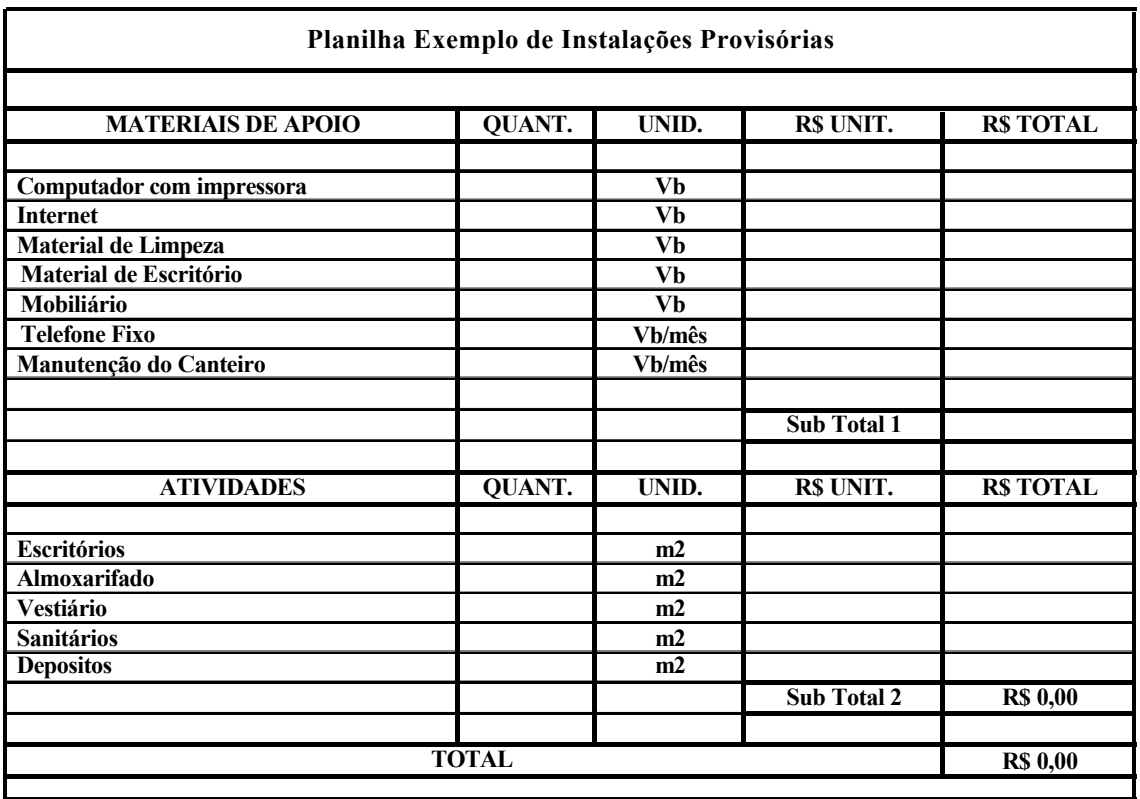

# **ANEXO 7 – MÅO-DE-OBRA INDIRETA**

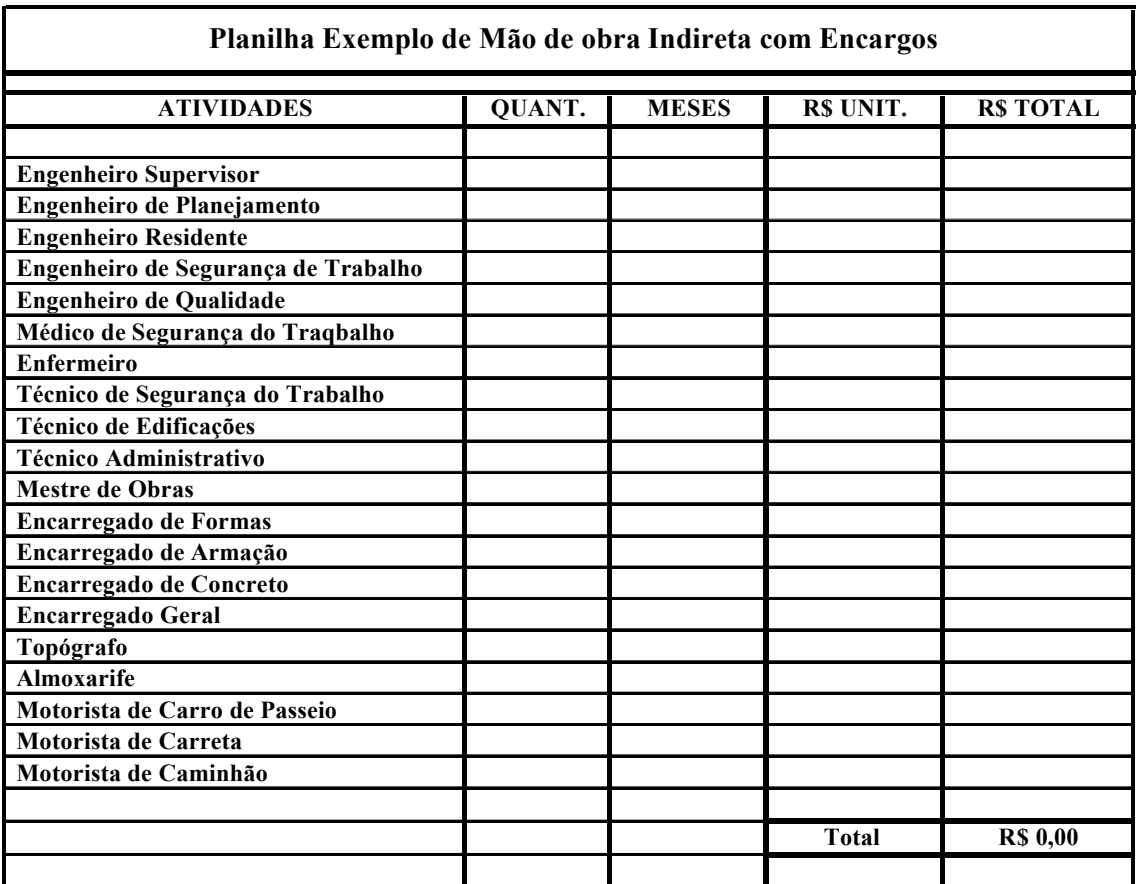

# **ANEXO 8 – EQUIPAMENTOS**

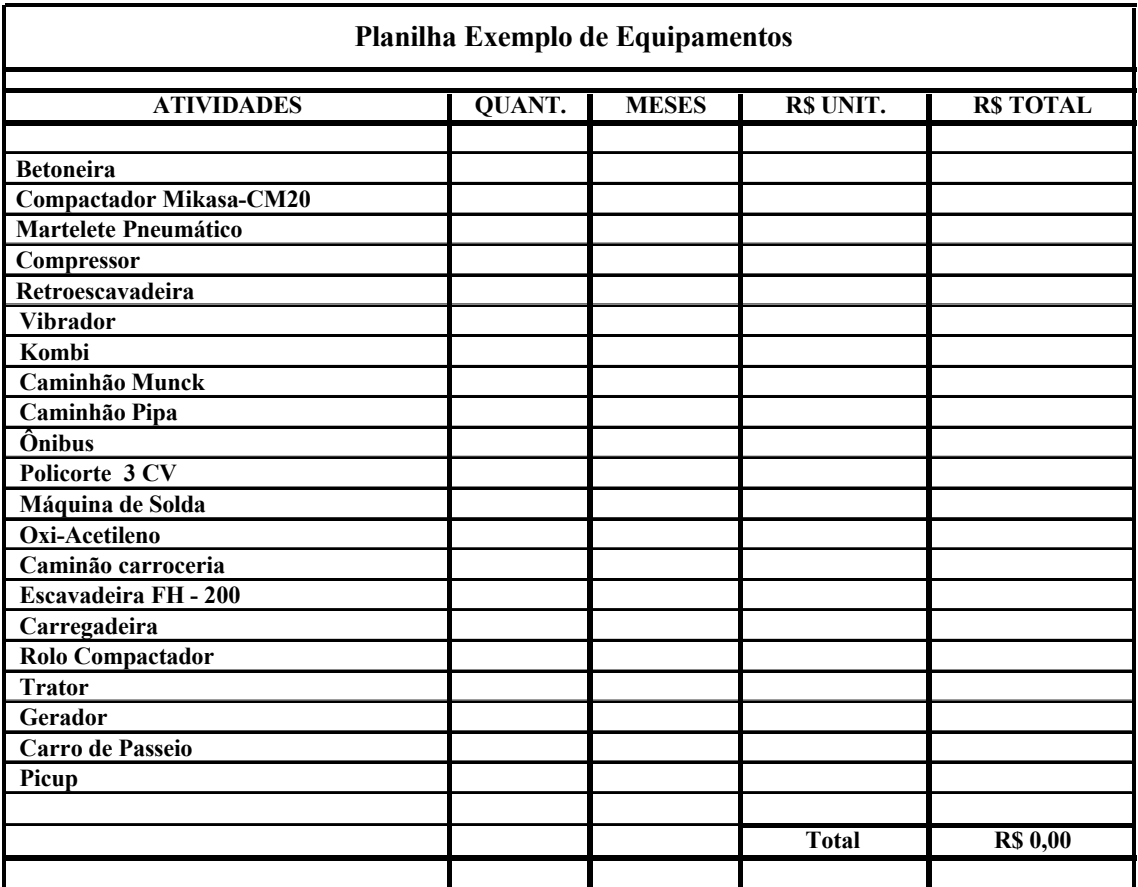

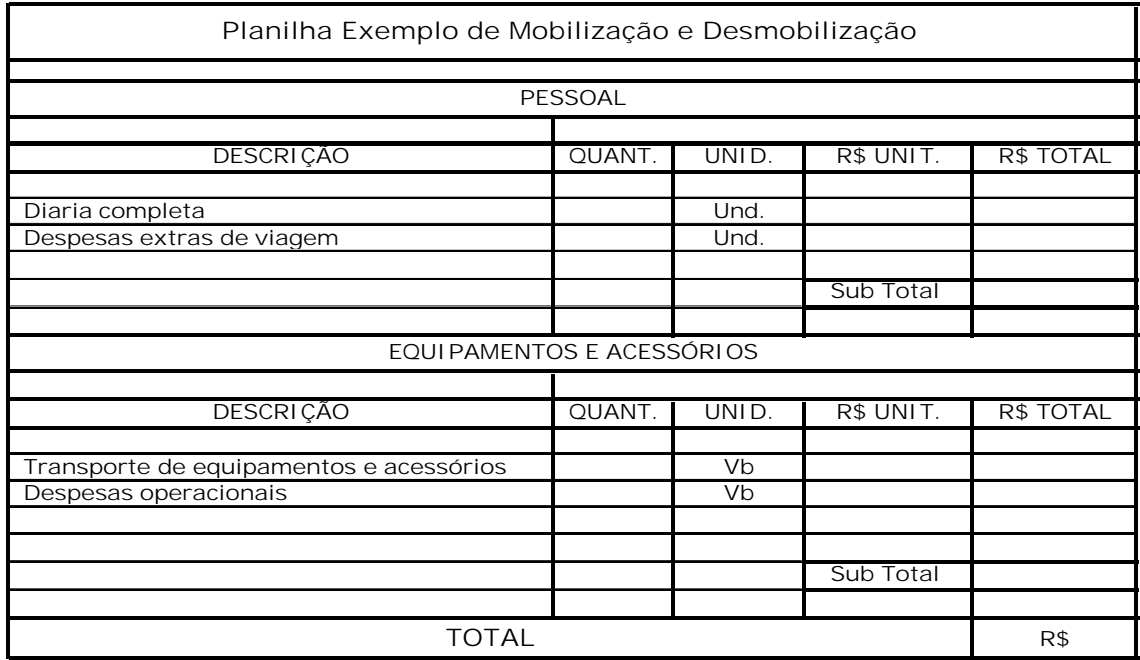

# **ANEXO 9 – MOBILIZAÄÅO E DESMOBILIZAÄÅO**

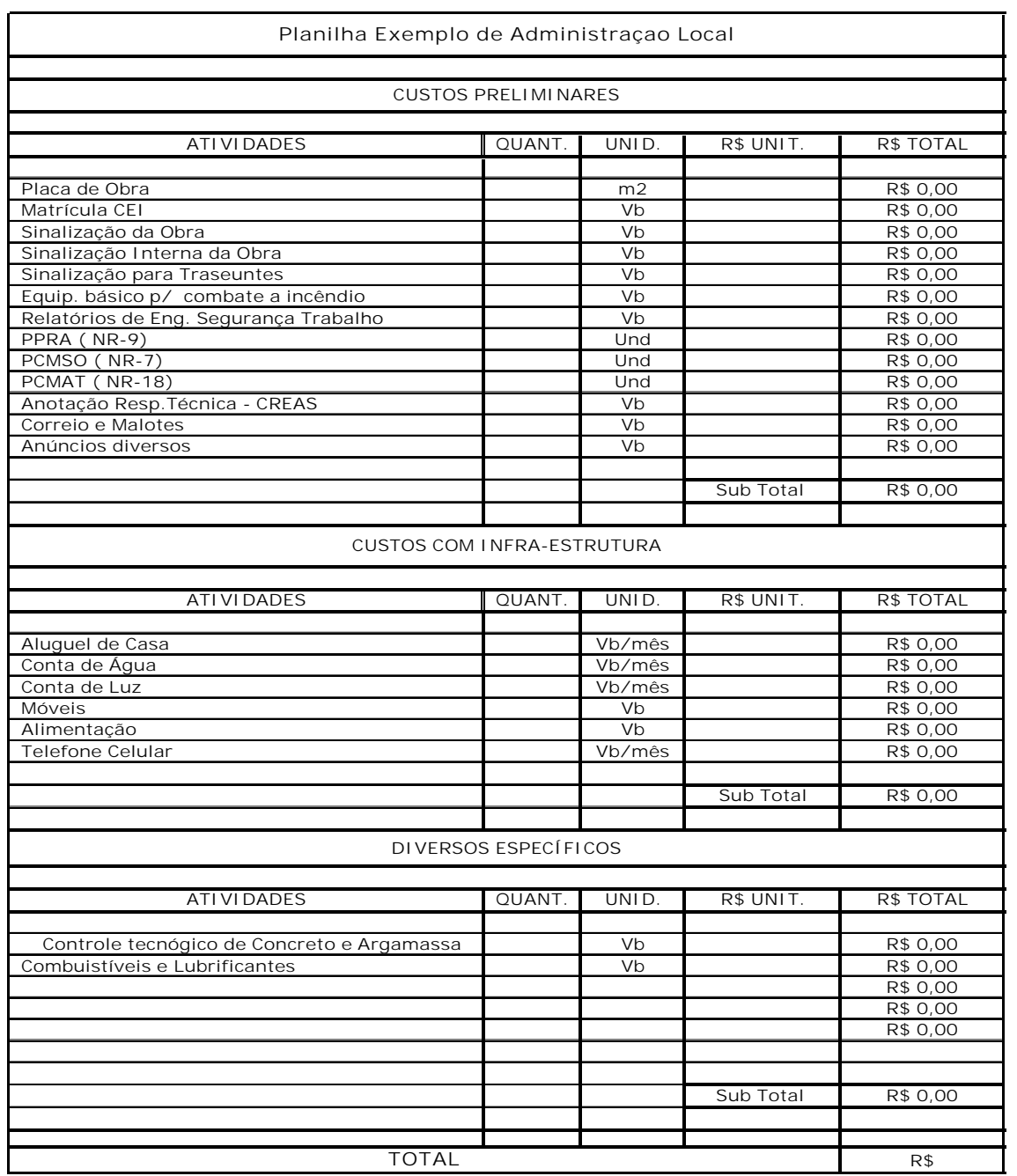

# **ANEXO 10 – ADMINISTRAÄÅO LOCAL**

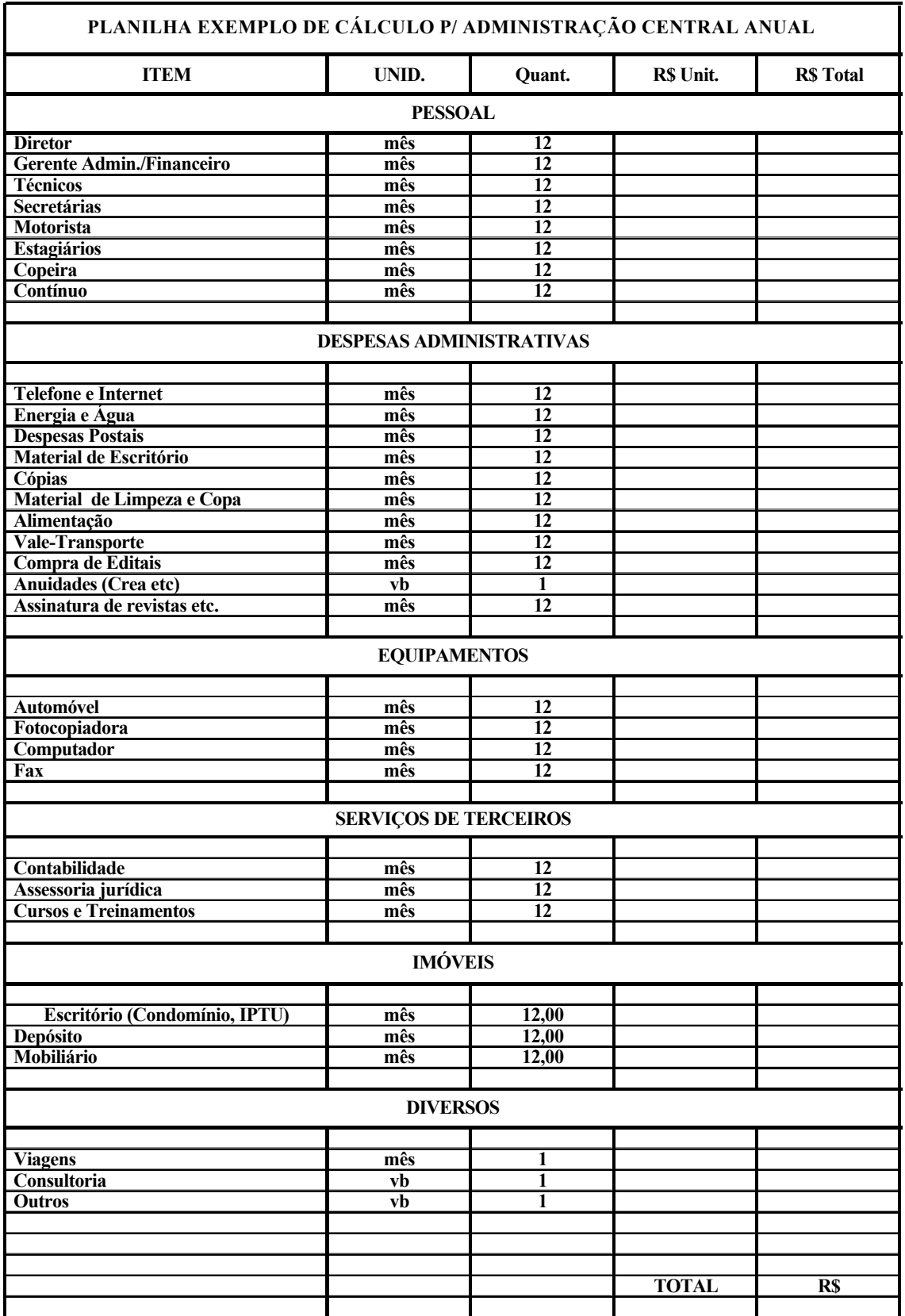

# **ANEXO 11 – ADMINISTRAÄÅO CENTRAL**